# **SQL sorfüggvények**

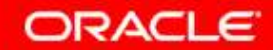

Copyright © 2004, Oracle. All rights reserved.

### **Célkitőzés**

- •**Különböző típusú SQL sorfüggvények megismerése**
- $\bullet$  **A karaktertípusú, numerikus, illetve dátumtípusú sorfüggvények használata a SELECTutasításokban**
- **Típus-átalakító sorfüggvények megismerése**•

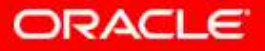

### **SQL-függvények**

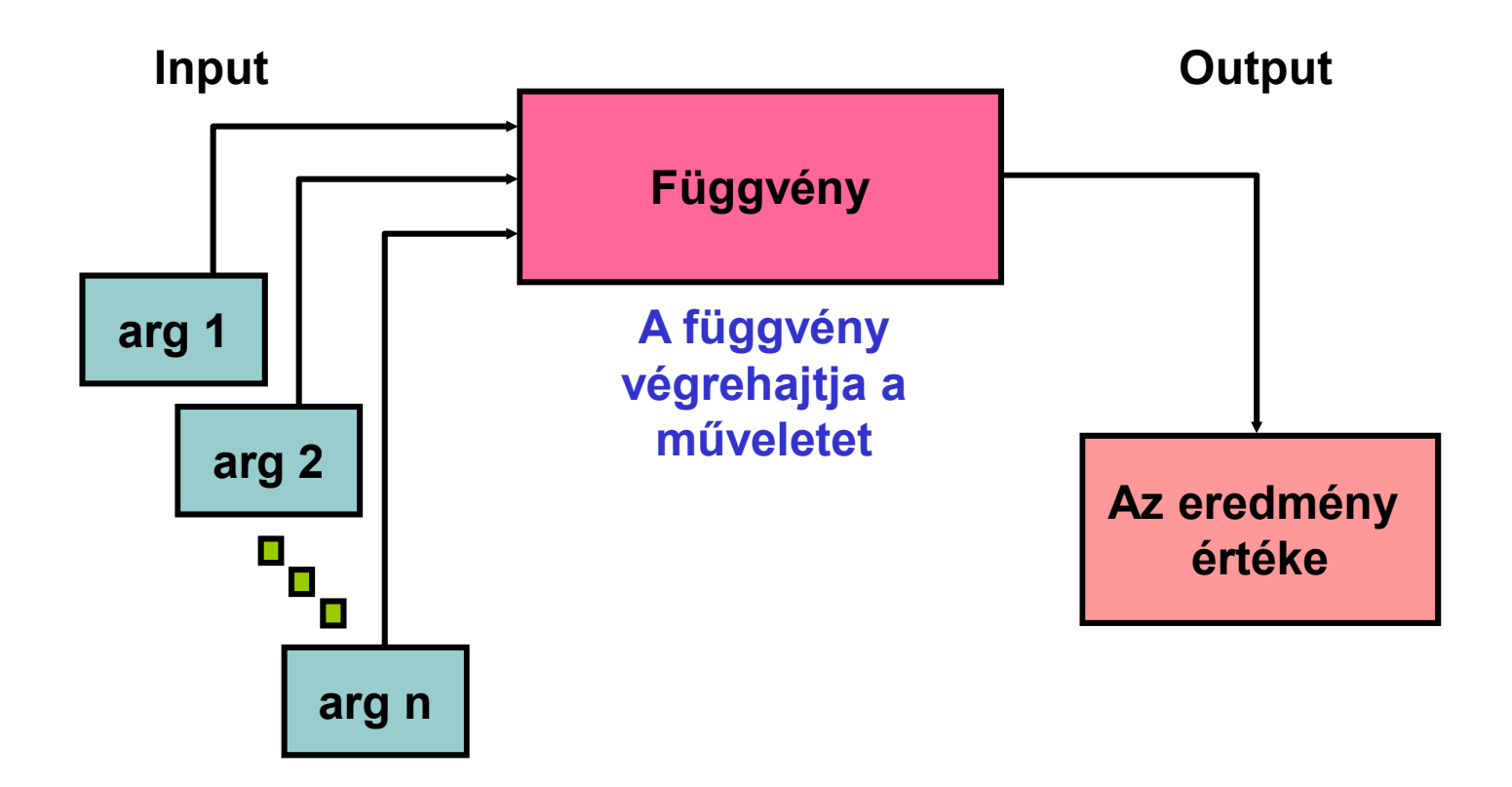

**A bemutatott függvények többsége Oracle-specifikus.** 

**ORACLE** 

Copyright © 2004, Oracle. All rights reserved.

### **Az SQL-függvények két típusa**

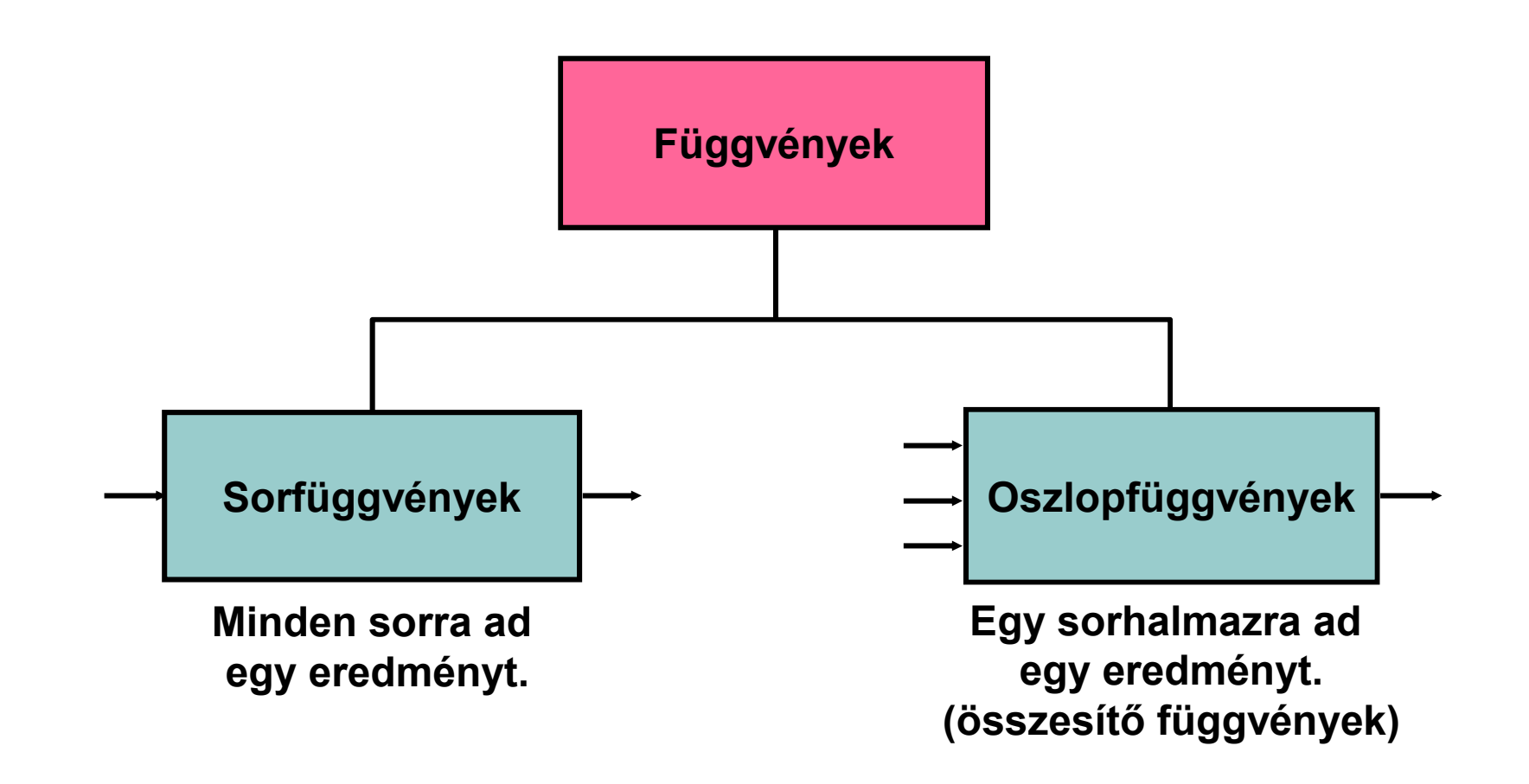

Copyright © 2004, Oracle. All rights reserved.

### **Sorfüggvények**

**A sorfüggvények:**

- •**Az adattételek átalakítására, feldolgozására használhatók.**
- •**Több argumentumból egy értéket eredményez.**
- • **Az argumentum lehet felhasználói konstans, változó, oszlopnév, kifejezés.**
- •**A lekérdezés eredményének minden sorára meghívódik.**
- $\bullet$ **Minden sorra egy értéket ad vissza.**
- $\bullet$  **Az eredménye más adattípusú is lehet mint az argumentum.**
- •**Egymásba lehet ágyazni.**
- •**Használható a SELECT, WHERE és ORDER BY részekben.**

*function\_name* **[(***arg1, arg2,...***)]**

### **Sorfüggvények**

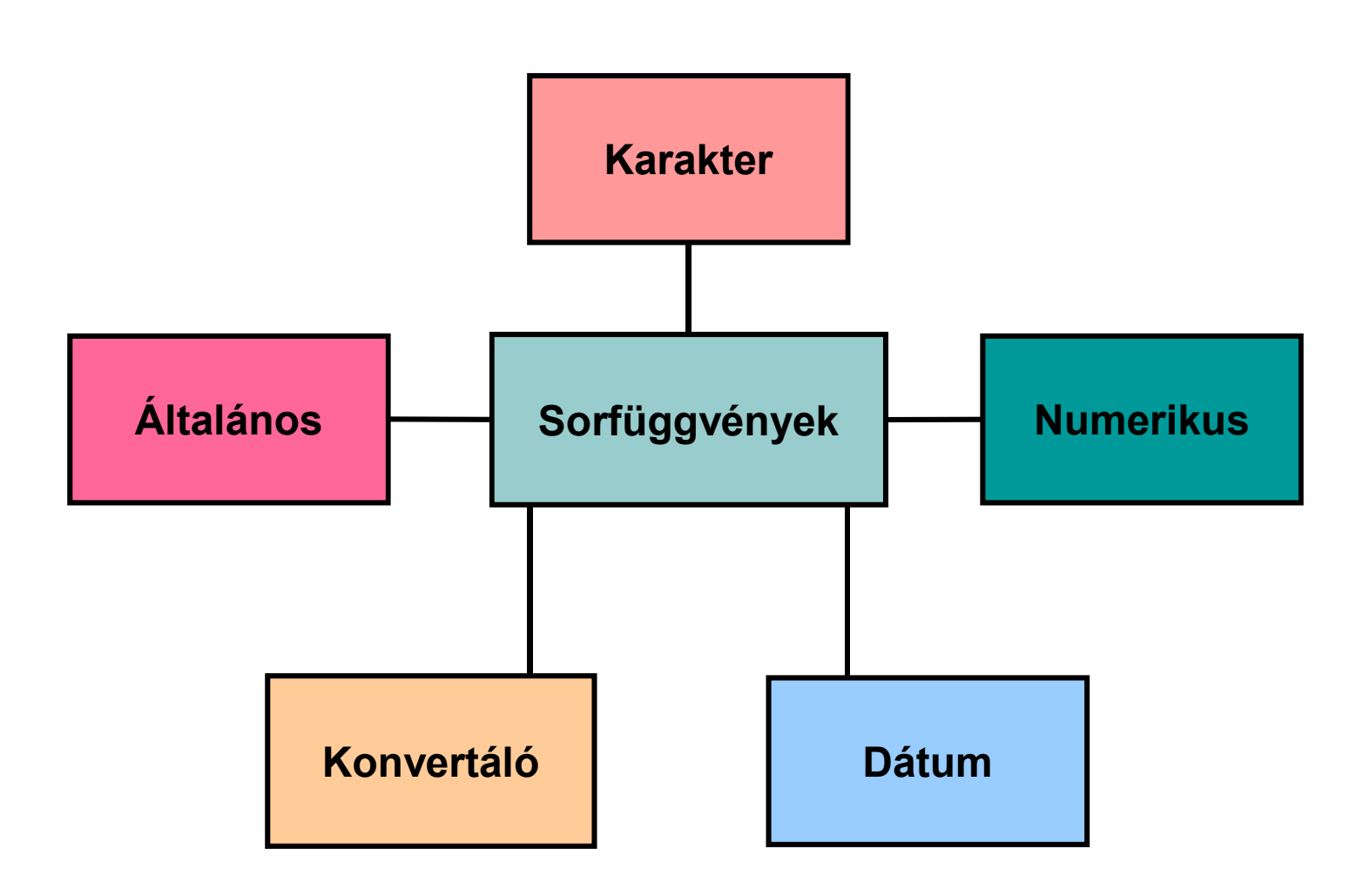

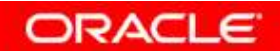

### **Karakterfüggvények**

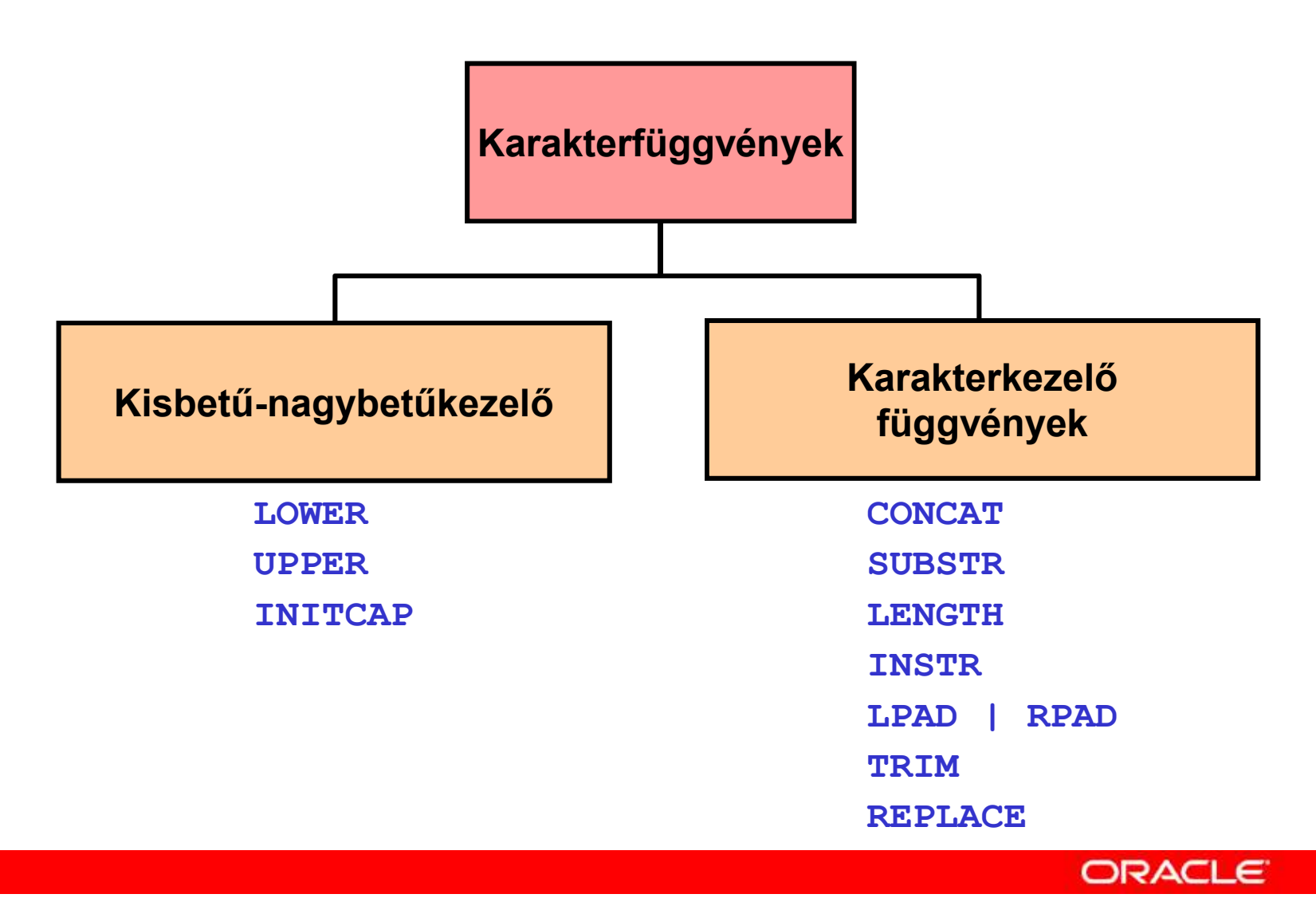

Copyright © 2004, Oracle. All rights reserved.

### **Karakterfüggvények**

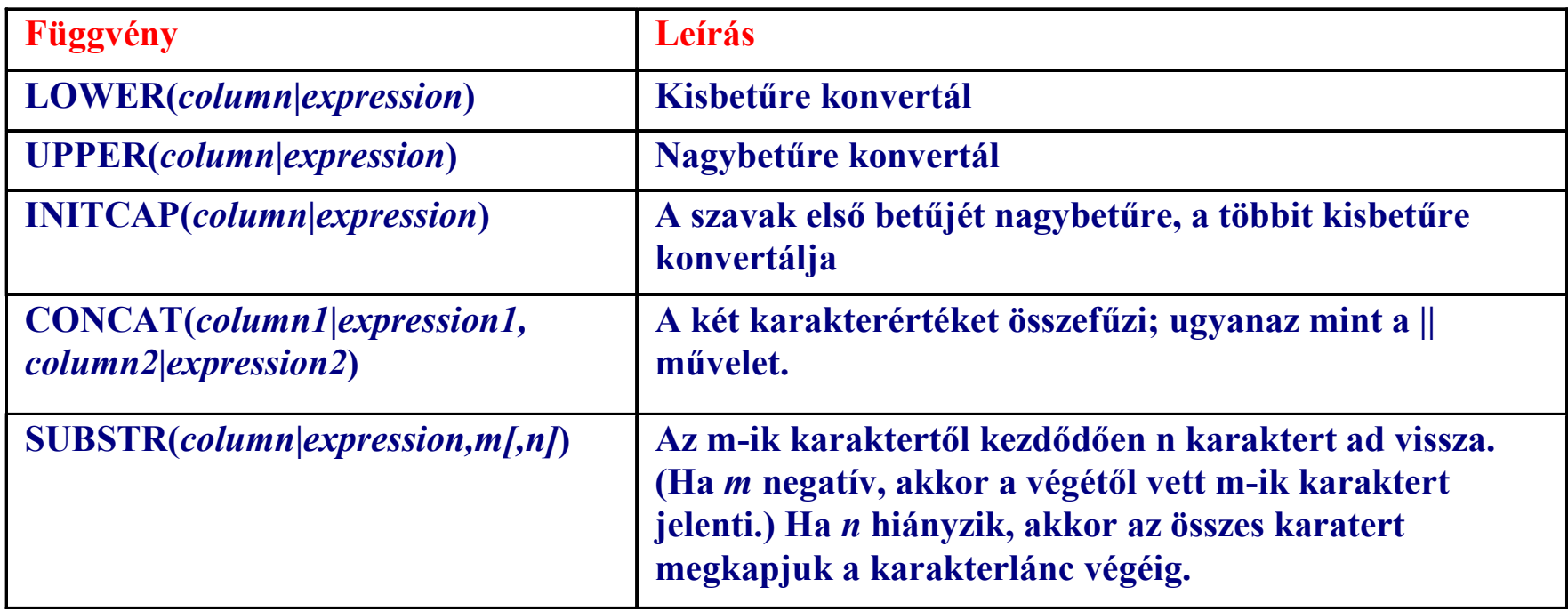

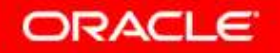

### **Karakterfüggvények**

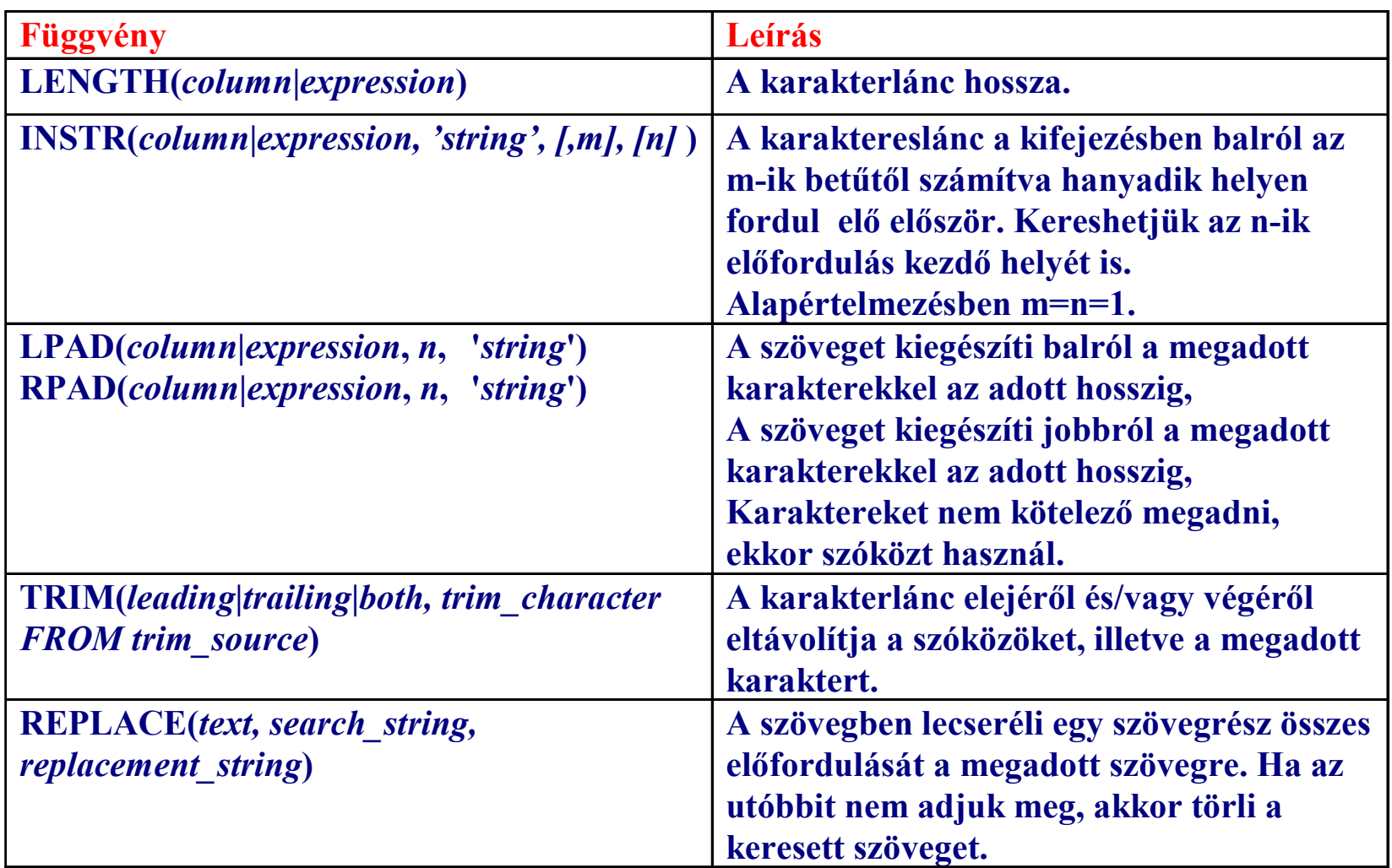

### Kisbetű-nagybetűkezelő függvények

#### **Például:**

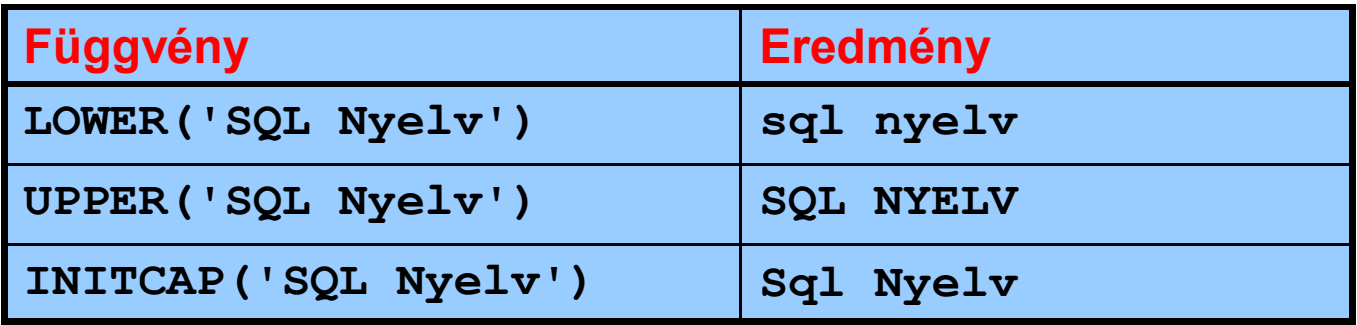

**SELECT 'The job id for'||UPPER(last\_name)||' is '||LOWER(job\_id) AS "EMPLOYEE DETAILS"FROM employees;EREDMÉNYE:**

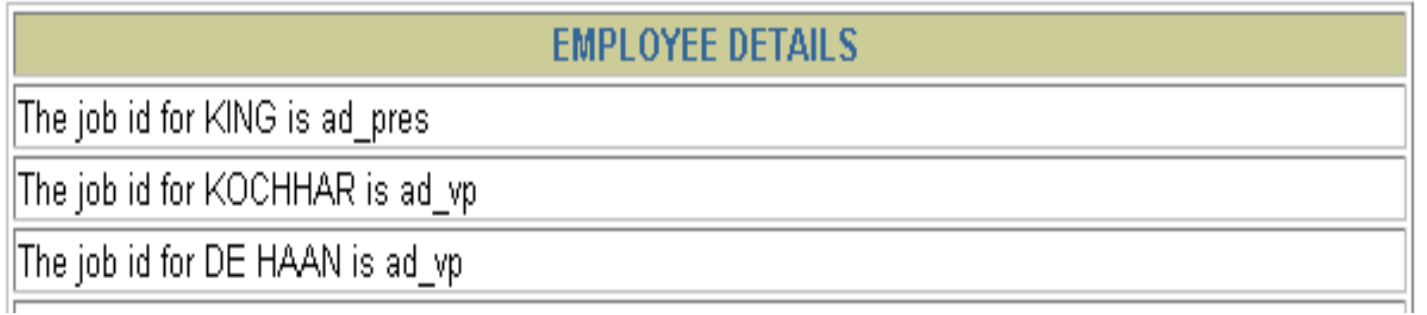

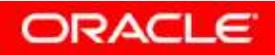

### A kisbetű-nagybetűkezelő függvények használata

**Adjuk meg Higgins azonosítóját, nevét és osztályának azonosítóját:**

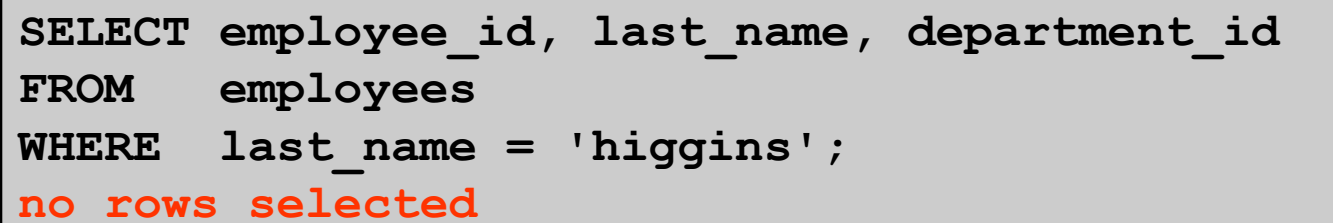

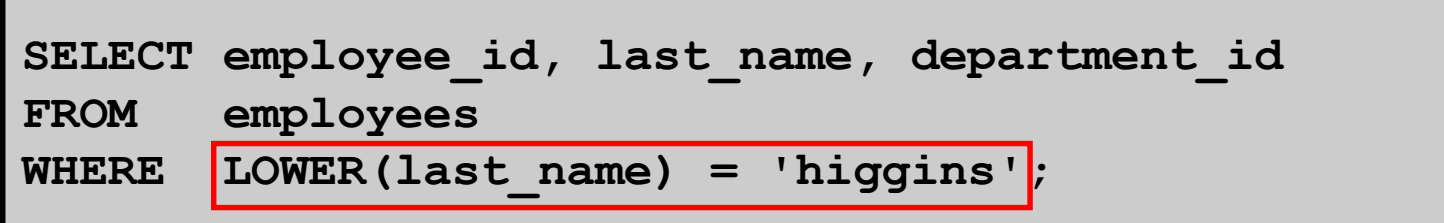

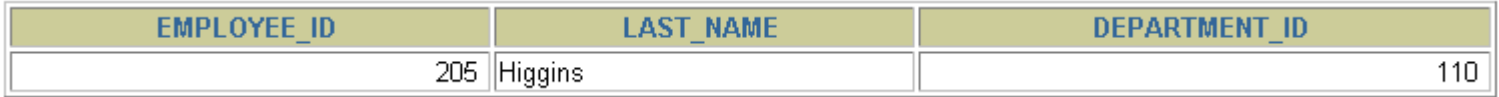

**Ugyanezt adná a következő is:** 

**SELECT employee\_id, last\_name, department\_id**

**FROM employees**

**WHERE INITCAP(last\_name) = 'Higgins';**

### **Karakterkezelő függvények használata**

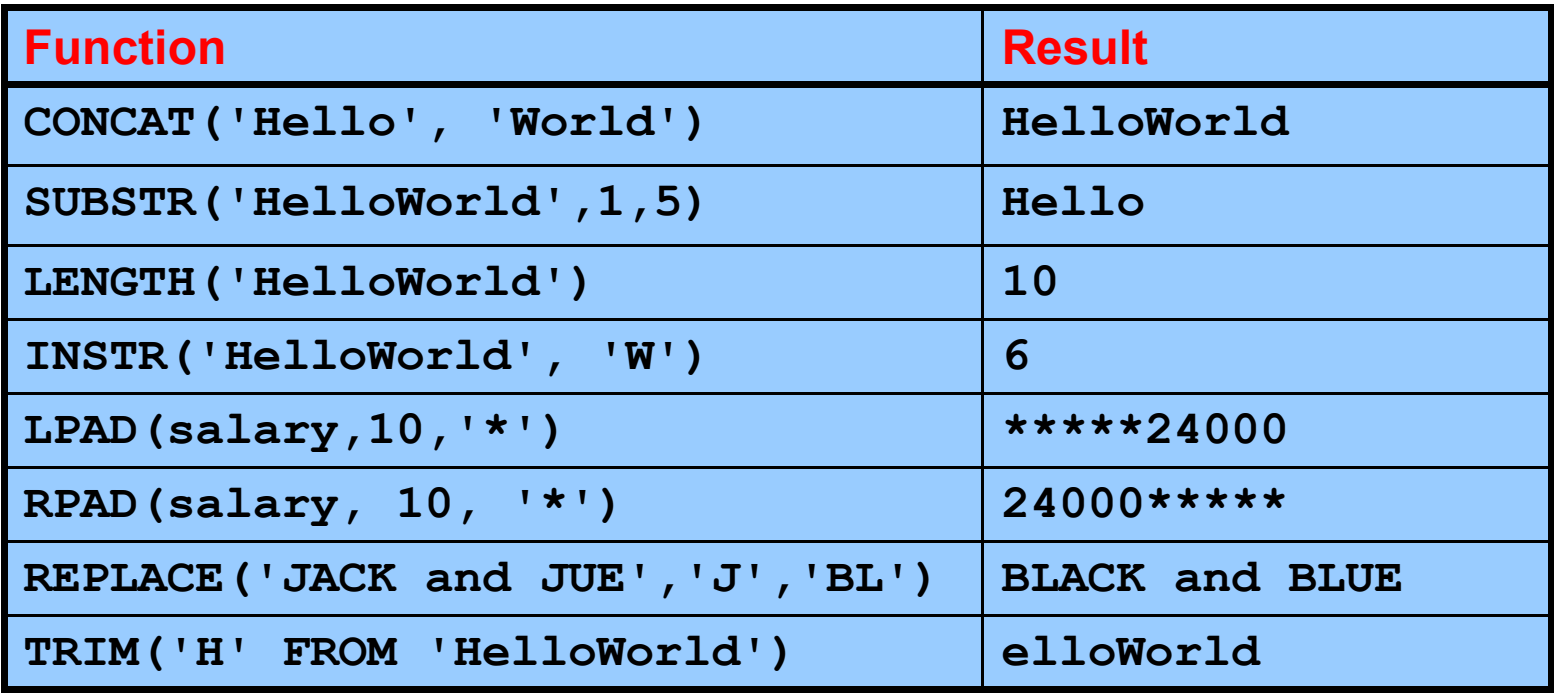

A függvényekbe helyettesítő változókat is tehetünk: **select upper('&valami') from dual**

Copyright © 2004, Oracle. All rights reserved.

### **Karakterkezelő függvények használata**

- **1.Vonjuk össze a keresztnevet és vezetéknevet!**
- **2. Hány betős a vezetéknév?**
- **3.A vezetéknévben hanyadik bető "a"?**
- **4.A beosztáskód a 4. betőtıl 'REP'.**

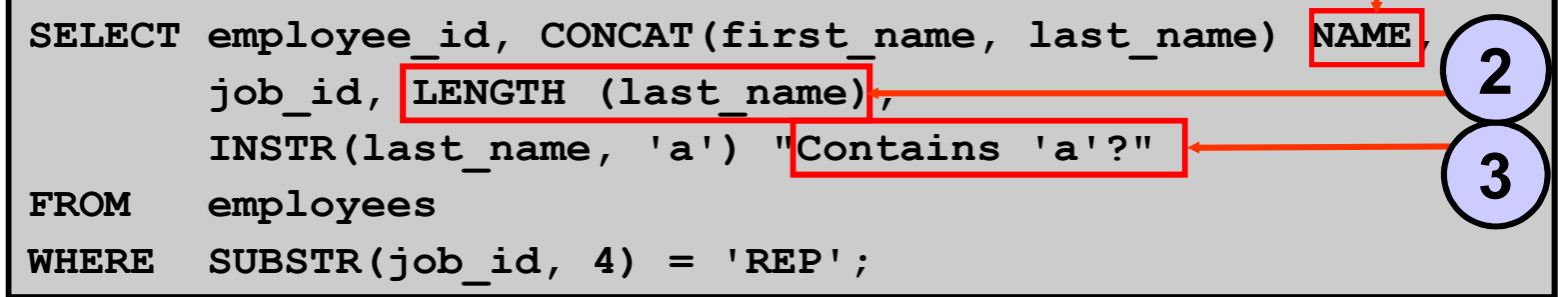

**1**

ORACLE

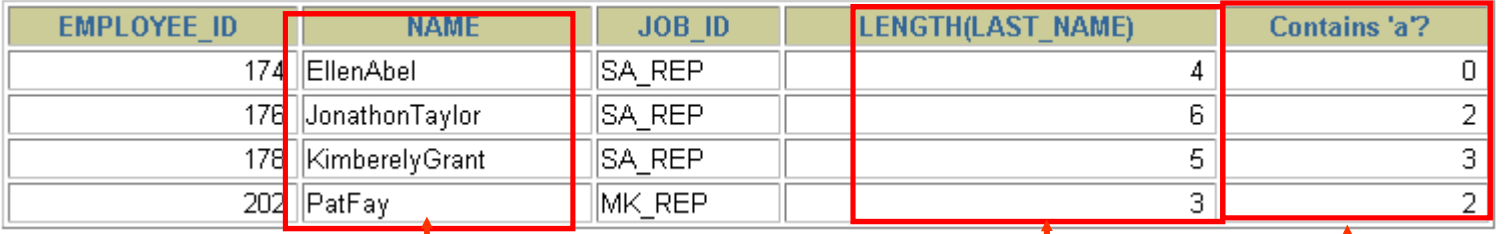

**1 SELECT \* FROM EMPLOYEES 23WHERE SUBSTR(last\_name, -1, 1) = 'n'; -- a vezetéknév n-re végződik.** 

Copyright © 2004, Oracle. All rights reserved.

### **Numerikus függvények**

- • **ROUND: Adott tízedesjegyre kerekít (ha n negatív,**  akkor a tízedesvesszőtől balra kerekít).
- •**TRUNC: Adott tízedesjegy utáni részt levágja**
- •**MOD: A maradékos osztást maradékát adja vissza**

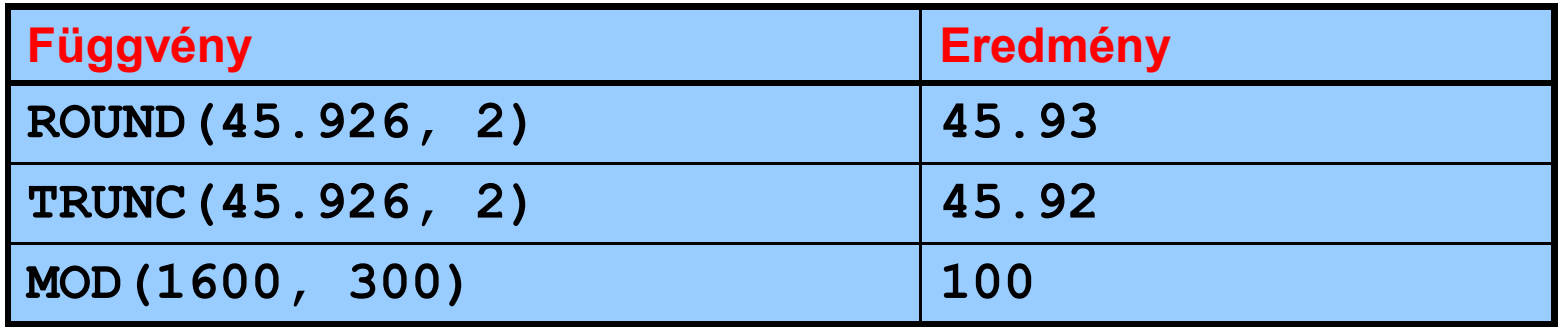

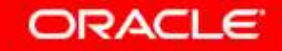

# **A ROUND függvény használata**

- **1.Két tízedesjegyre kerekítünk**
- **2. Egészekre kerekítünk**
- **3.Tízesekre kerekítünk.**

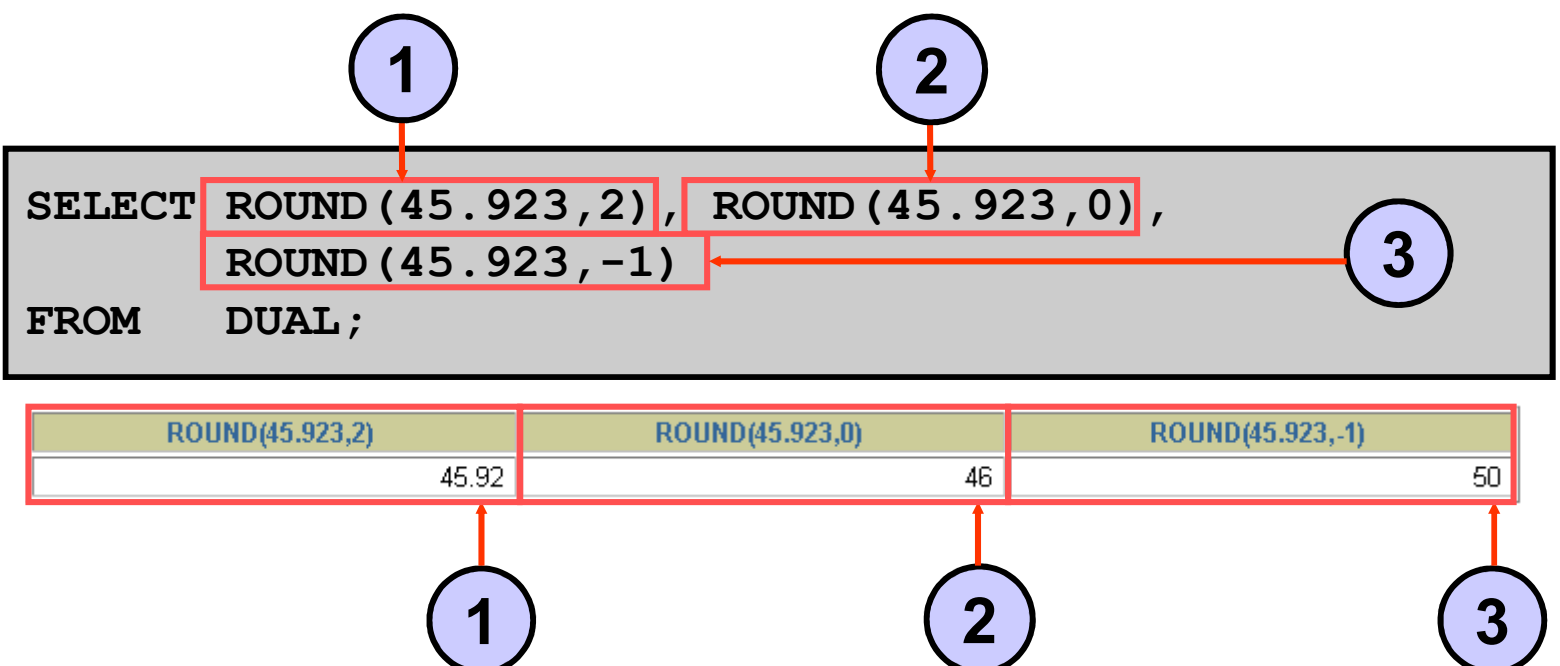

**A DUAL tábla a SYS tulajdona, nyilvánossá van téve, így tesztelésre jól használható.**

**Egy DUMMY nevő oszlopa van, egy sora, amiben X szerepel.**

# **A TRUNC függvény használata**

- **1.Két tízedesjegyre csonkolunk**
- **2. Egészekre csonkolunk (elhagyjuk a törtrészt).**
- **3.Tízesekre csonkolunk.**

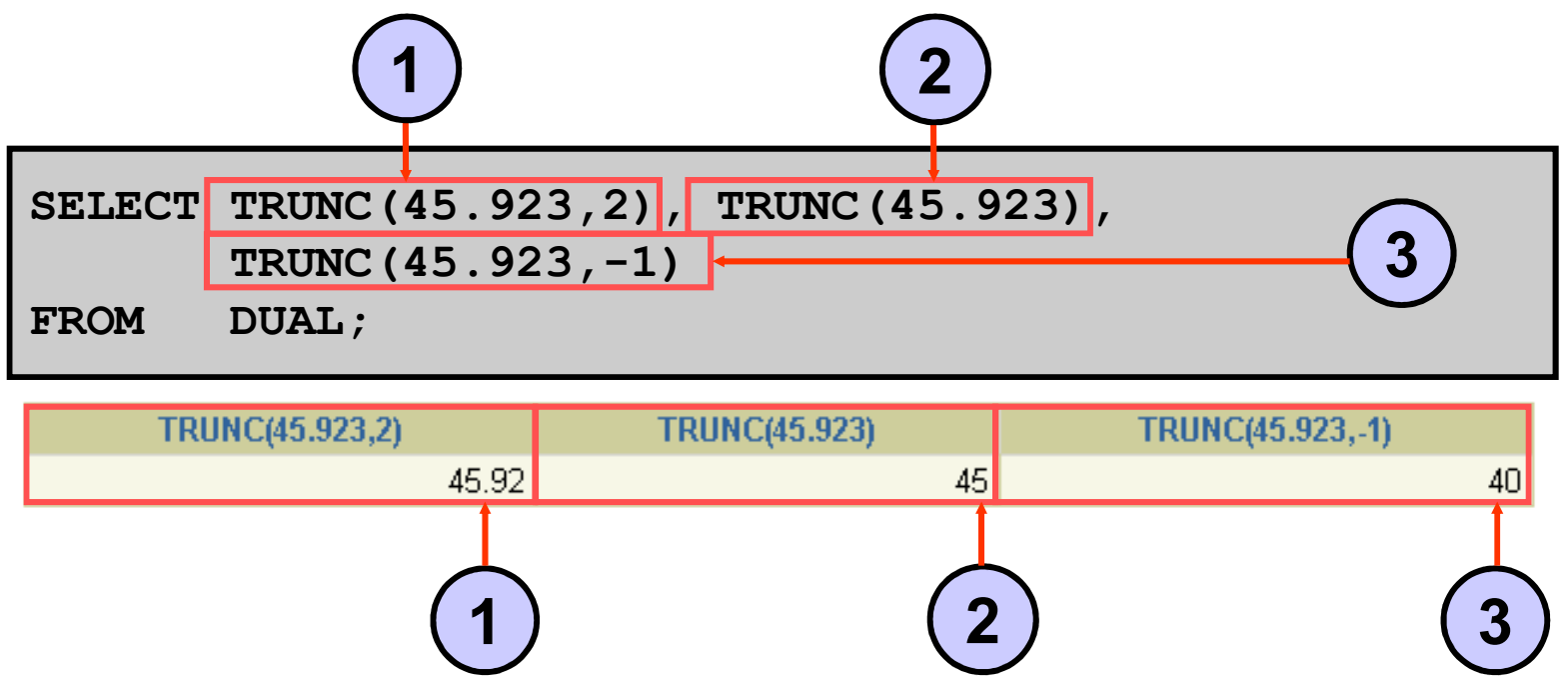

**A ROUND és TRUNC dátumokra is használható.**

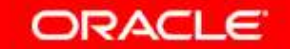

# **A MOD függvény használata**

**Mennyi 5000-rel osztva a fizetések maradéka a kereskedıkre, azaz az 'SA\_REP' beosztáskódú dolgozókra?**

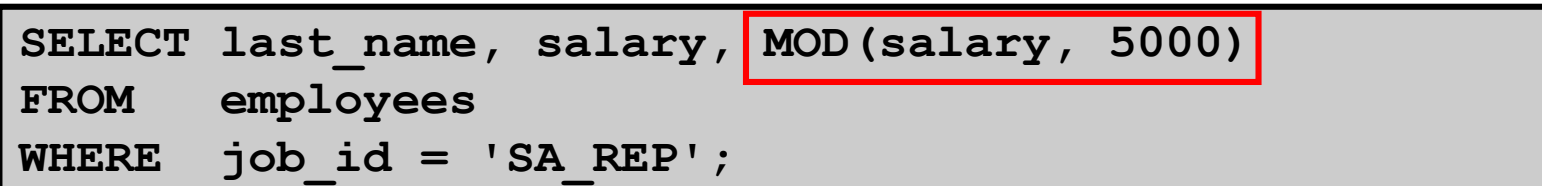

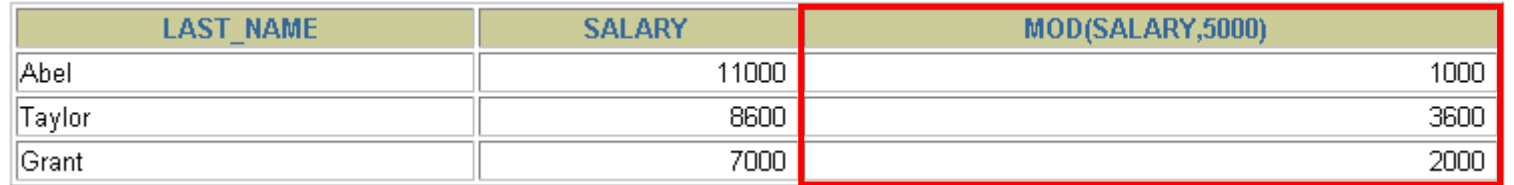

**Gyakran használjuk egy egész szám parításának eldöntésére.**

### **A dátumok használata**

- • **A dátumokat az Oracle numerikusan tárolja. A dátum tartalmazza az évszázadot, évet, hónapot, napot, órát és másodpercet.**
- • **A dátum megjelenítésének alapértelmezése: DD-MON-RR.**
	- **Ha az aktuális dátum a század második felében van, és**  a kétjegyű évszám az első felében, akkor a következő **századnak tekinti, különben az aktuális századnak.**
	- **Ha az aktuális dátum a század első felében van, és a alapját a látáli a látáli a látáli a** kétjegyű évszám a második felében, akkor az előző **századnak tekinti, különben az aktuális századnak.**

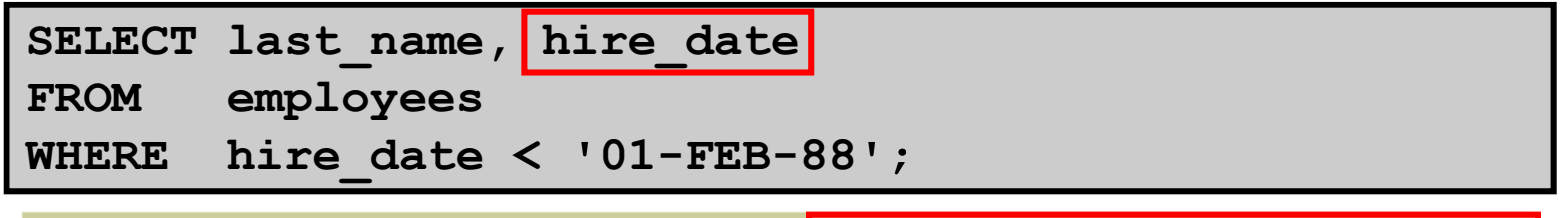

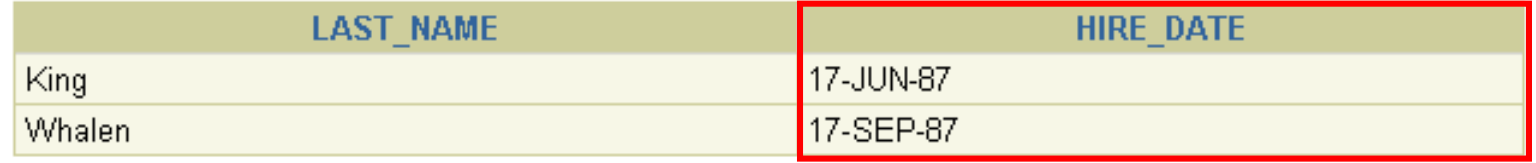

ORACLE<sup>®</sup>

### **A dátumok használata**

**A SYSDATE függvény segítségével megkaphatjuk:**

- •**az adatbázis-kezelı rendszerdátumát és**
- $\bullet$ az adatbázis-kezelő rendszeridejét.

**Ha a hónapok nevét magyarul akarjuk látni: ALTER SESSION set NLS\_LANGUAGE = "HUNGARIAN"** 

**select to\_char(sysdate,'yyyy-Month-dd') from dual**

**TO\_CHAR(SYSDATE,'YYYY-MONTH-DD')** 

2008-Február -16

### **Dátumaritmetika**

- • **Egy dátumhoz hozzá lehet adni vagy ki lehet vonni egy számot. A számnak megfelelő nappal növeli vagy csökkenti a dátum értékét.**
- • **Két dátum kivonása a köztük eltelt napok számát adja vissza.**
- $\bullet$  **Mivel egy óra a nap 24-ed része, így órákat is hozzá tudunk adni egy dátumhoz.**

### **Dátummőveletek használata**

**Adjuk meg a 90-es osztályon, hogy hány hetet dolgoztak a belépés óta a dolgozók!**

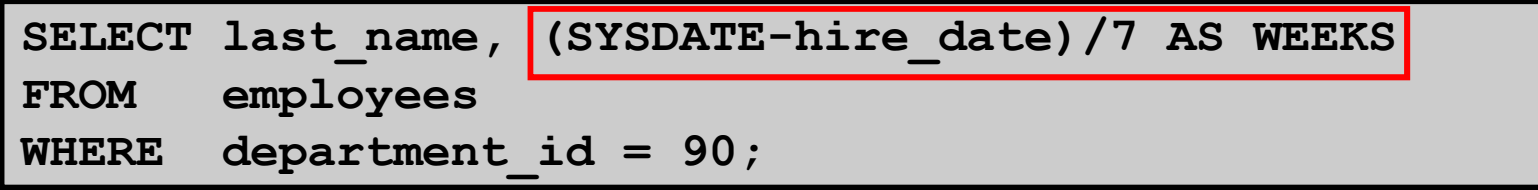

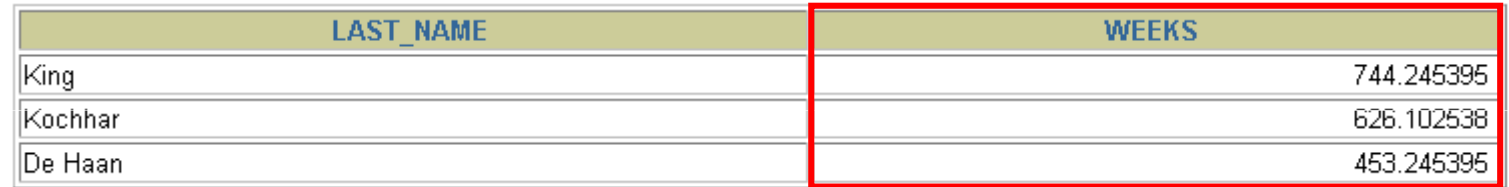

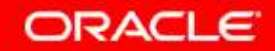

### **Dátumfüggvények**

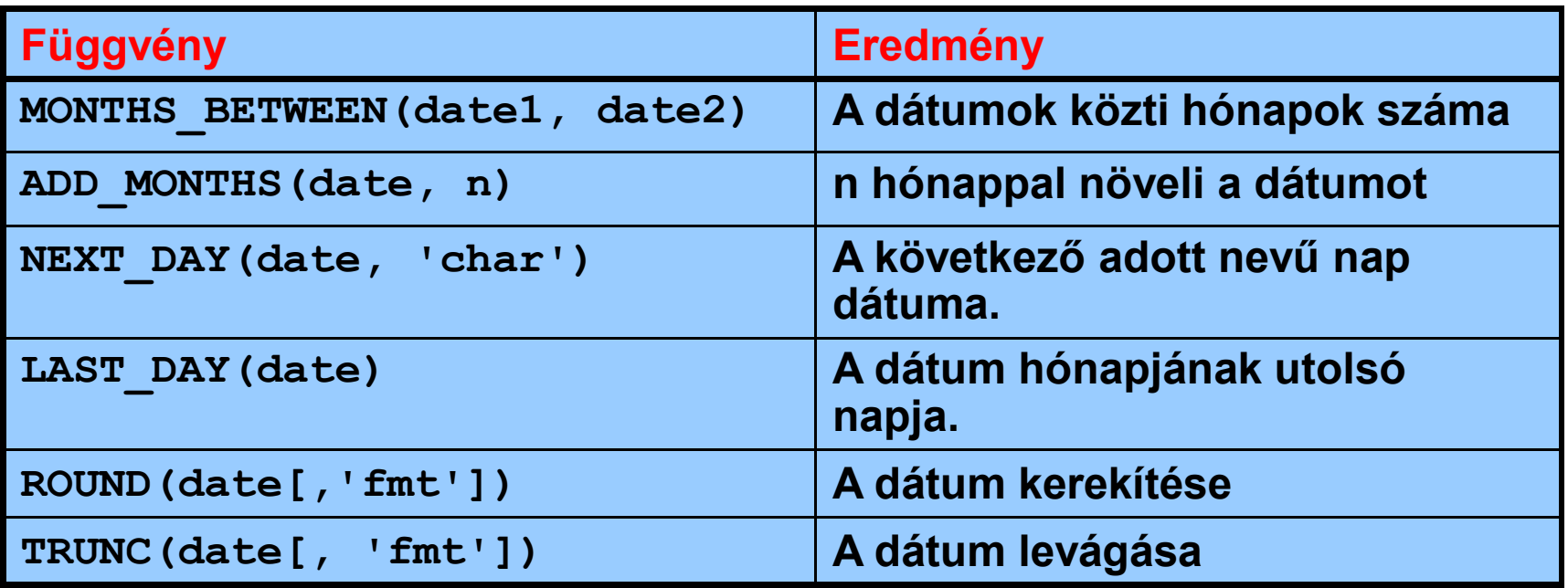

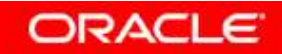

### **A dátumfüggvények használata**

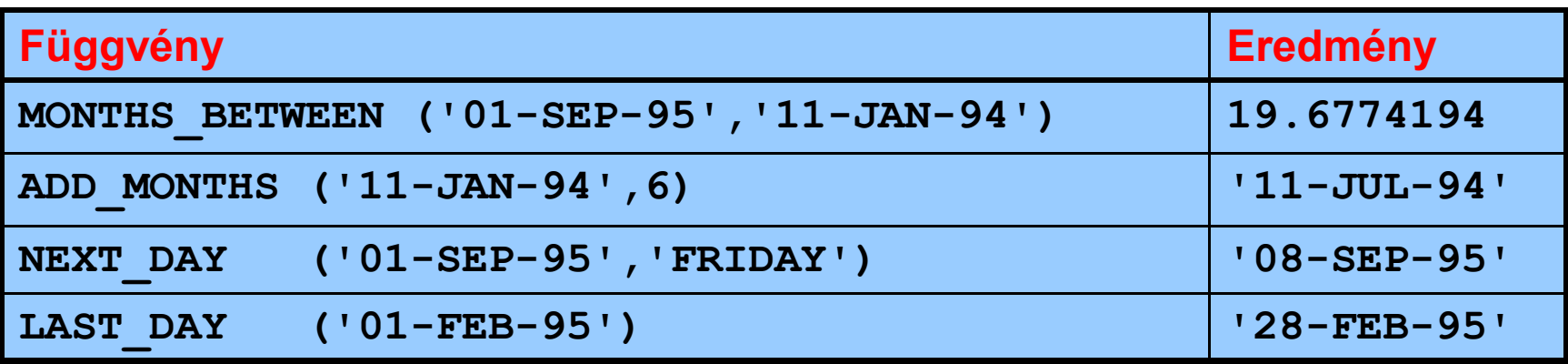

**SELECT employee\_id, hire\_date,MONTHS\_BETWEEN (SYSDATE, hire\_date) TENURE, ADD\_MONTHS (hire\_date, 6) REVIEW, NEXT\_DAY (hire\_date, 'FRIDAY'), LAST\_DAY(hire\_date)FROM employeesSYSDATE**

**WHERE MONTHS\_BETWEEN (, hire\_date) < 70;**

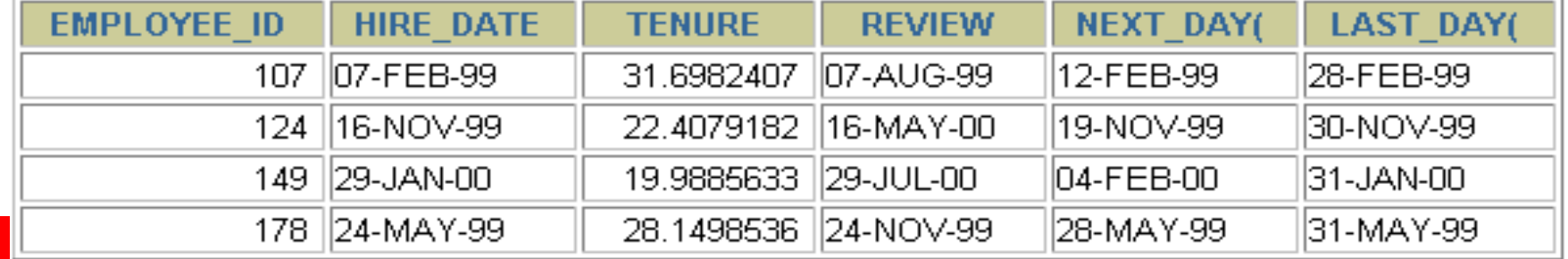

Copyright © 2004, Oracle. All rights reserved.

### **Dátumfüggvények használata**

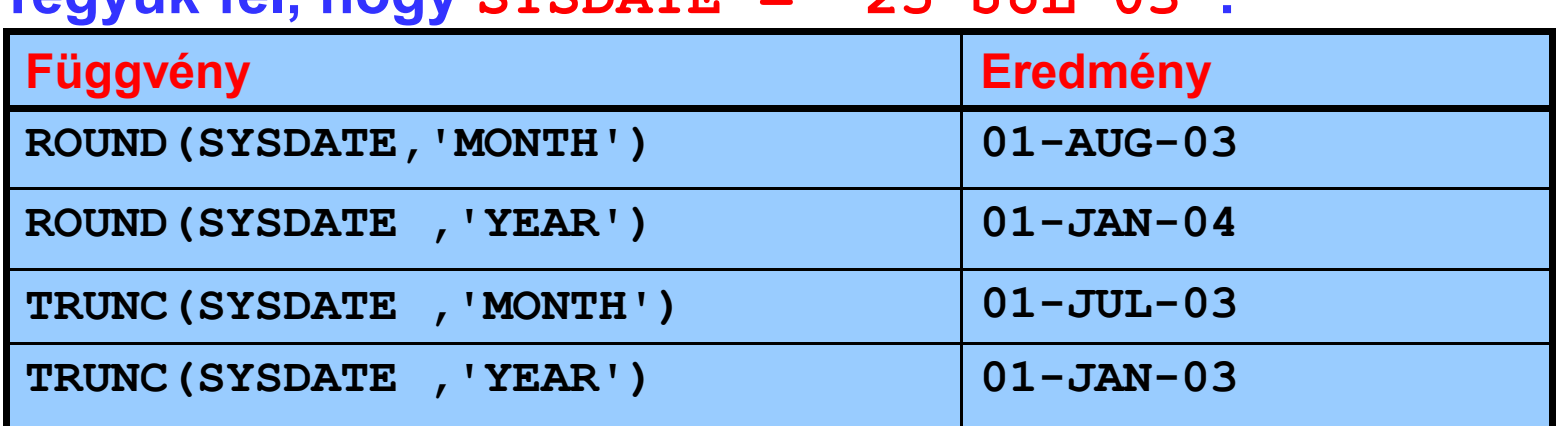

**Tegyük fel, hogy SYSDATE = '25-JUL-03':**

**SELECT employee\_id, hire\_date,**

**ROUND(hire\_date, 'MONTH'), TRUNC(hire\_date,'MONTH')**

**FROM employees**

**WHERE hire\_date LIKE '%97';** 

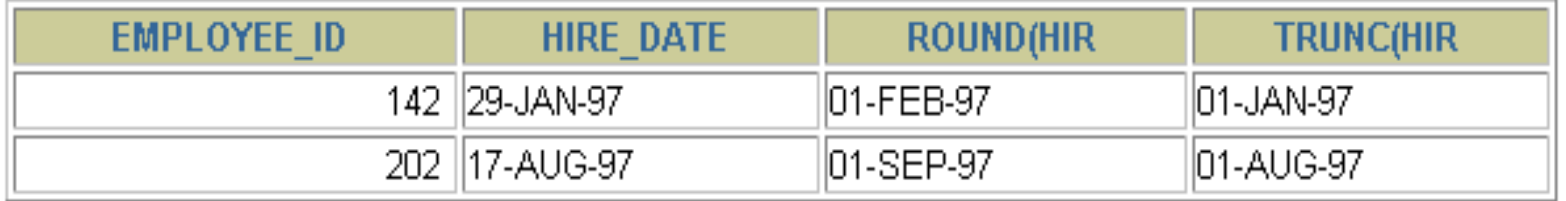

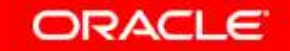

### **Konvertáló függvények**

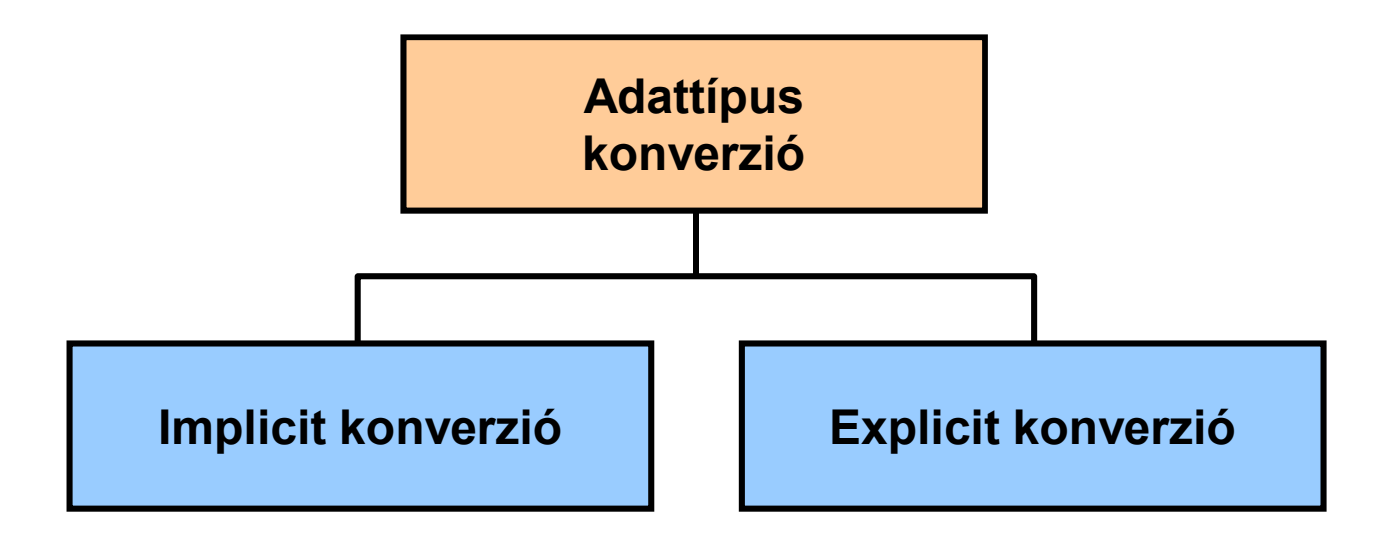

**A hasonló adattípusok konverzióját az Oracle szerverre is bízhatjuk (implicit), de ajánlott inkább konvertáló függvényeket használni (explicit).**

### **Implicit adattípus-konverzió**

**A következı típusok konverzióját az Oracle szerver automatikusan elvégzi:**

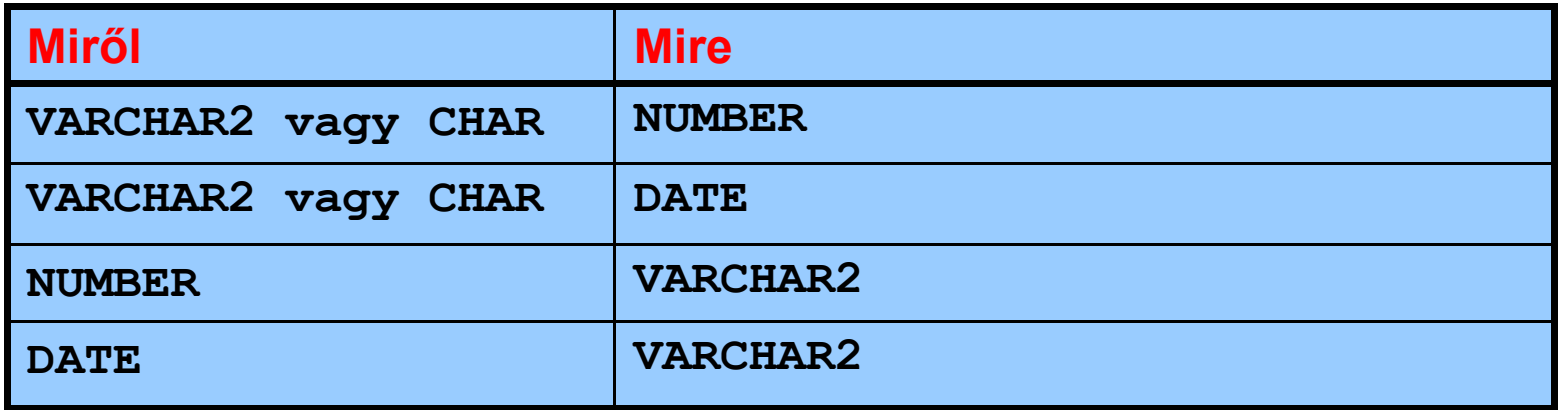

**select hire\_date from hr.employees where hire\_date <sup>&</sup>gt;'1990-01-01'**

**A jobb oldal karakteres, a bal oldal dátum, mégis érvényes az összehasonlítás.**

### **Implicit adattípus-konverzió**

**A következı típusú kifejezések konverzióját az Oracle szerver automatikusan elvégzi:**

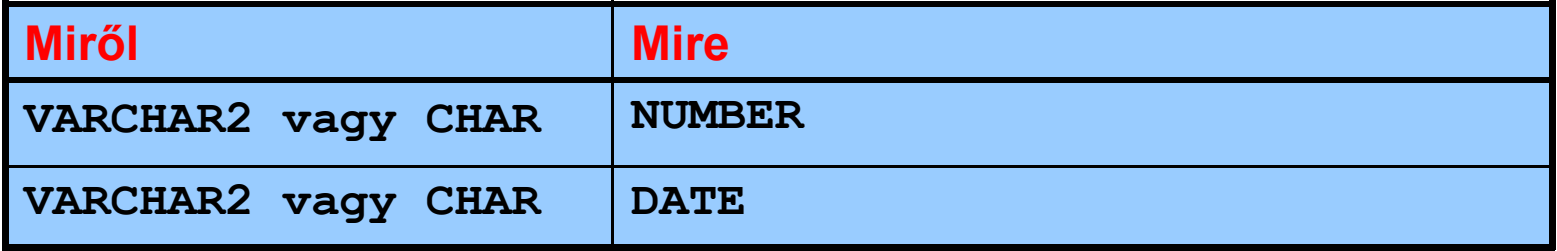

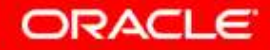

### **Explicit adattípus-konverzió**

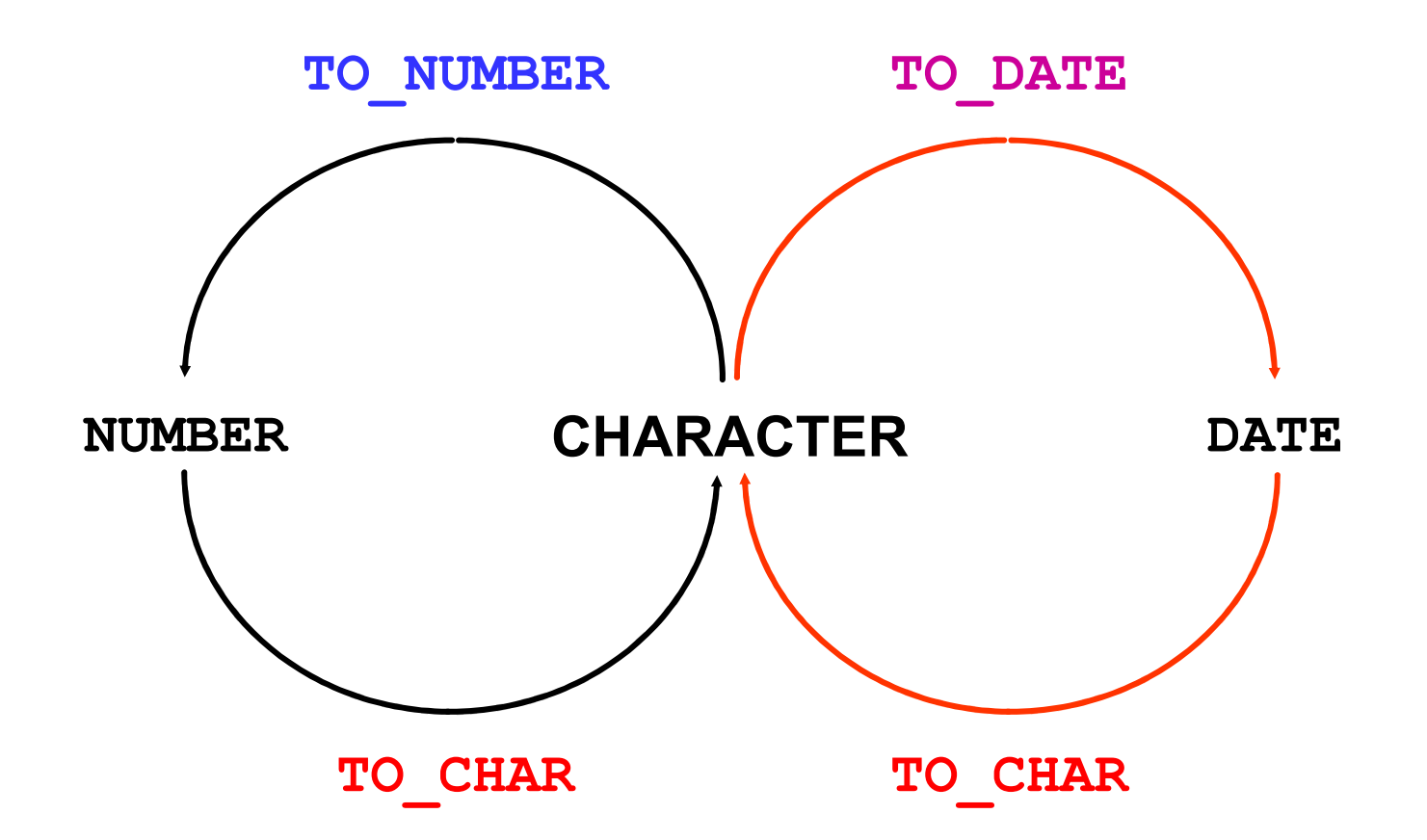

### **Explicit adattípus-konverzió**

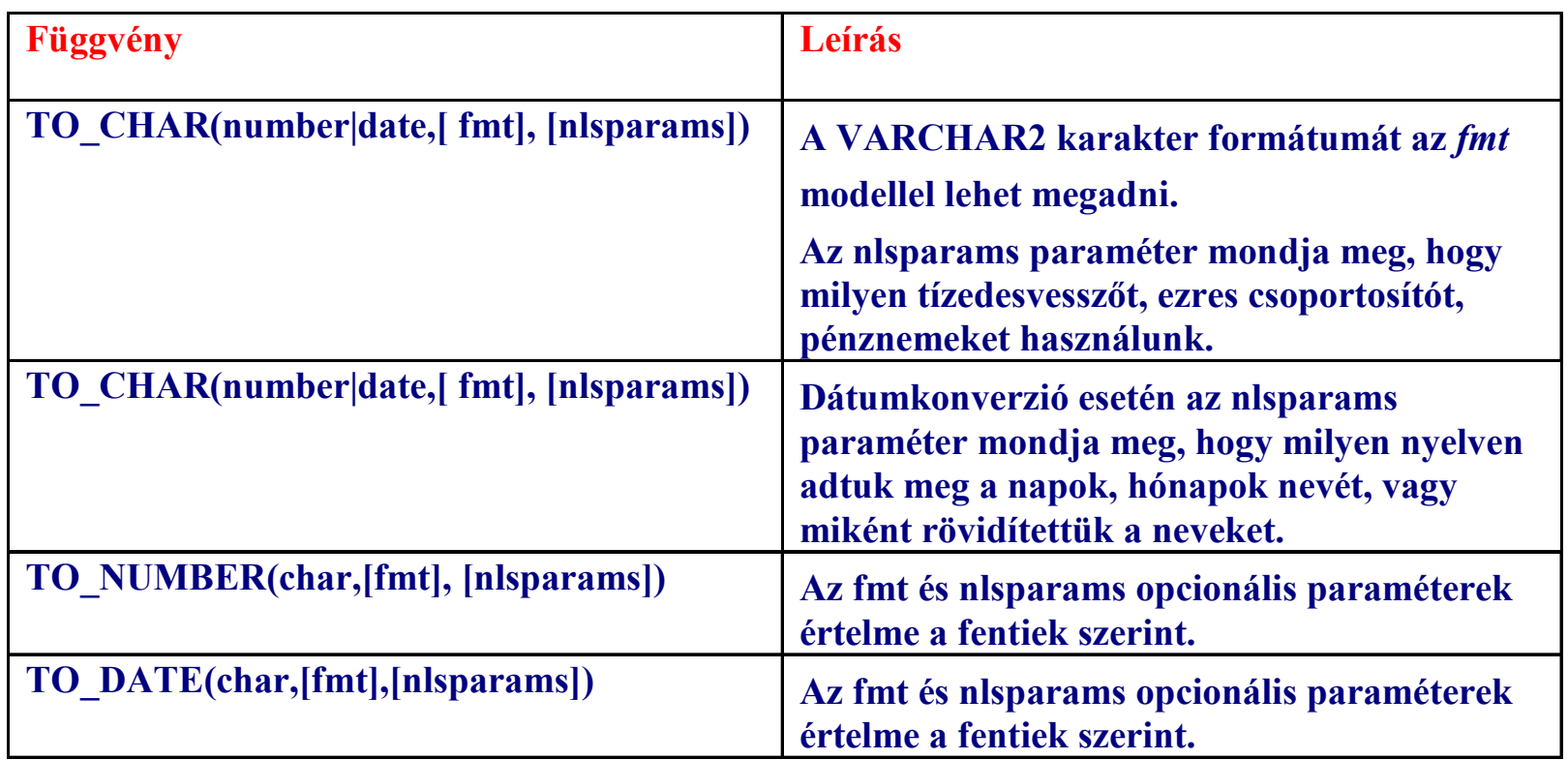

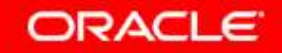

# **A TO\_CHAR függvény használata dátummal**

**TO\_CHAR(***date,* **'***format\_model***')**

**A formátum megadása:**

- •**egyszeres idézőjelek között**
- $\bullet$ **kisbetőérzékeny**
- $\bullet$ **tetszıleges érvényes dátumformátumot tartalmazhat**
- $\bullet$  **Az fm elemmel lehet az automatikusan kiegészített**  szóközöket eltávolítani, illetve a bevezető nullákat **elnyomni**

SELECT employee id, **TO CHAR(hire date, 'MM/YY') Month\_Hired**

**FROM employees**

**WHERE last\_name = 'Higgins';**

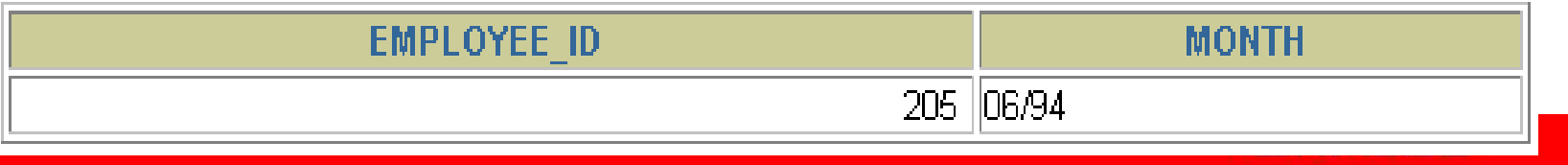

### **A dátumformátum leggyakoribb elemei**

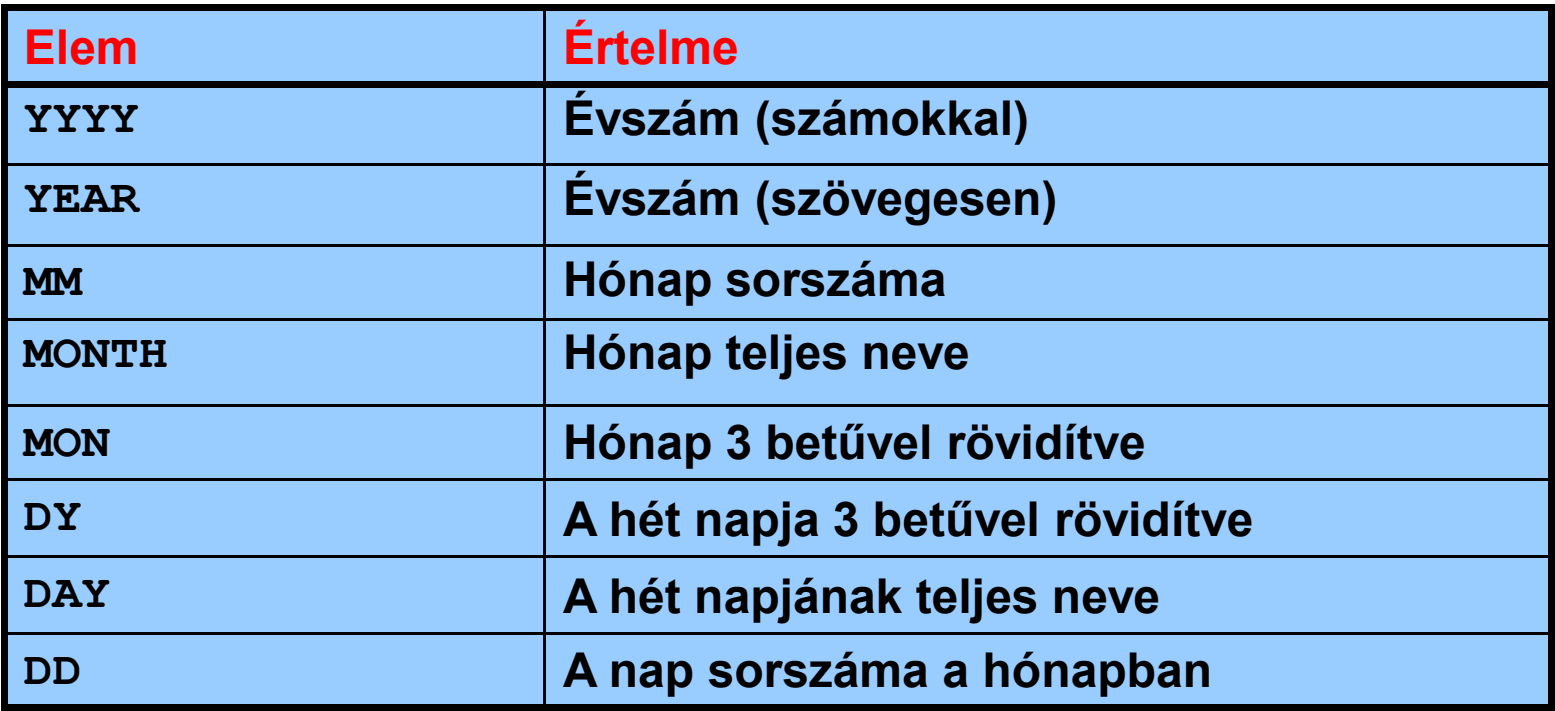

#### **select to\_char(sysdate,'Year') from dual**

**TO\_CHAR(SYSDATE,'YEAR')** 

**Two Thousand Eight** 

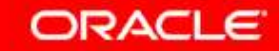

### **További formátummodellek**

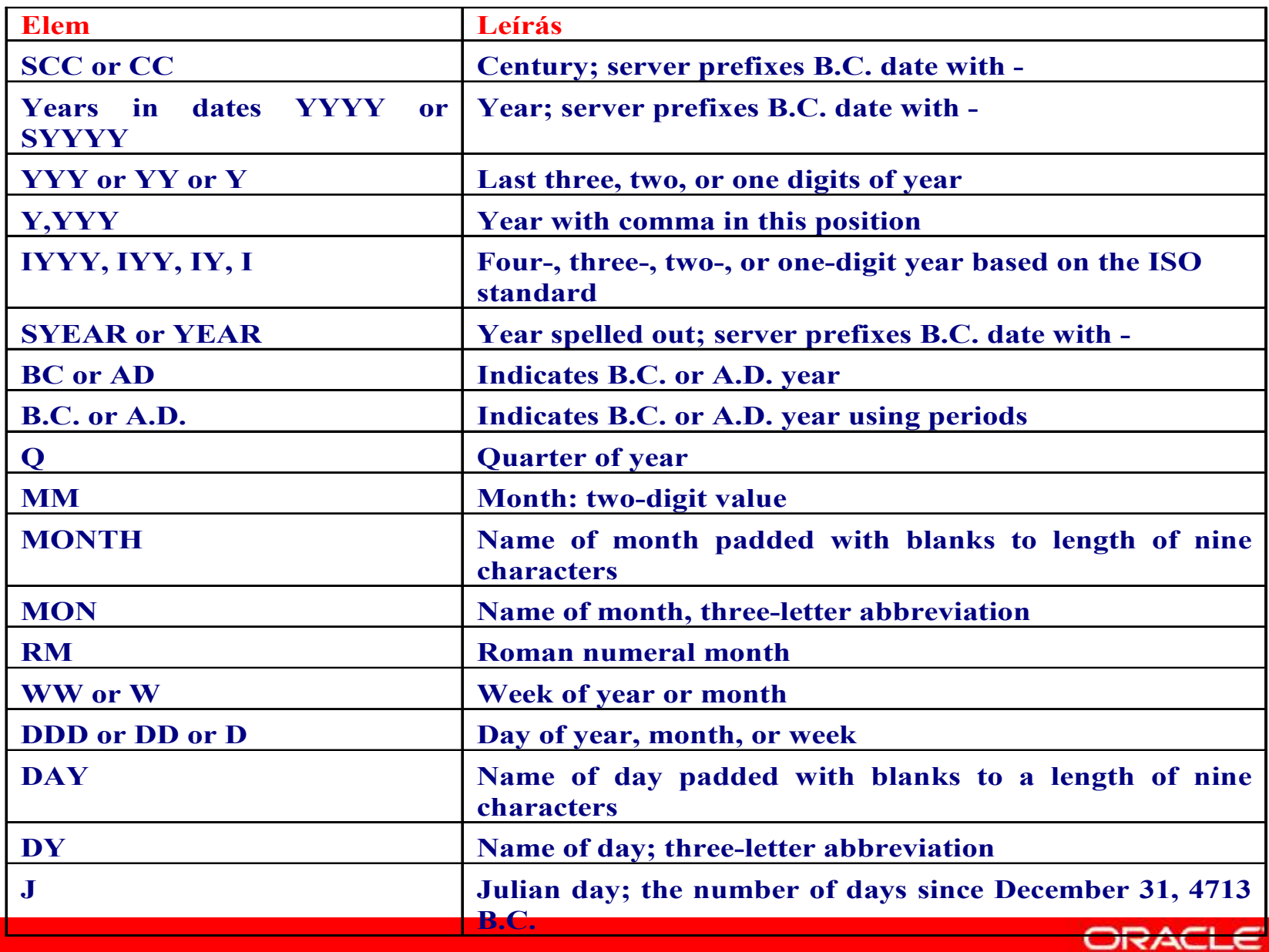

Copyright © 2004, Oracle. All rights reserved.

### **A dátum típusú formátummodel használata**

#### •**Időformátum megadása:**

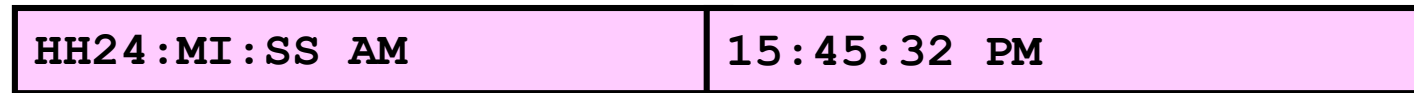

#### Szöveget kettős idézőjelek között lehet a dátumban **használni:**

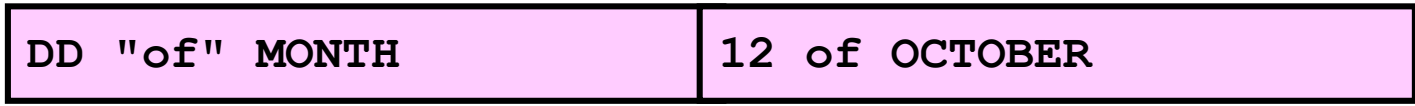

#### •**A számokat szövegesen is kiírathatjuk:**

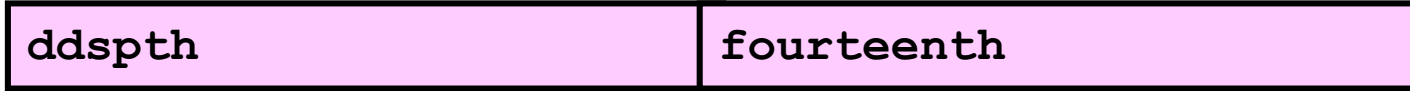

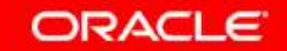

### **További formátummodellek**

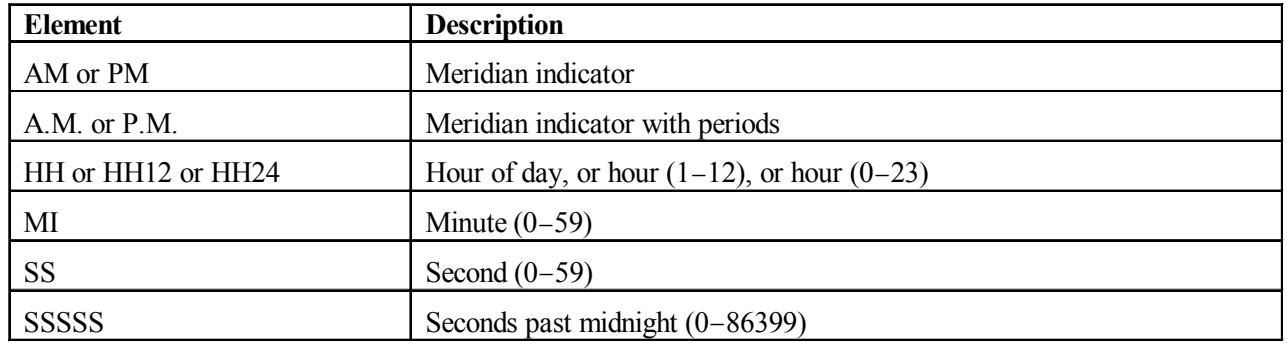

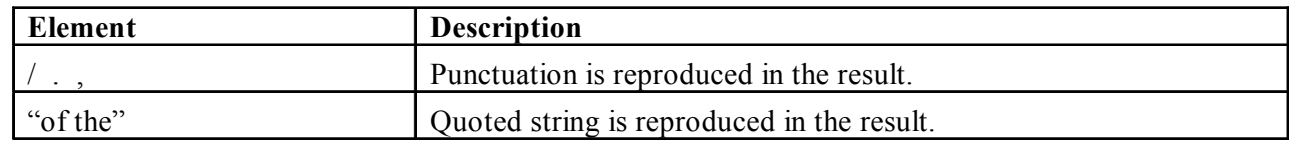

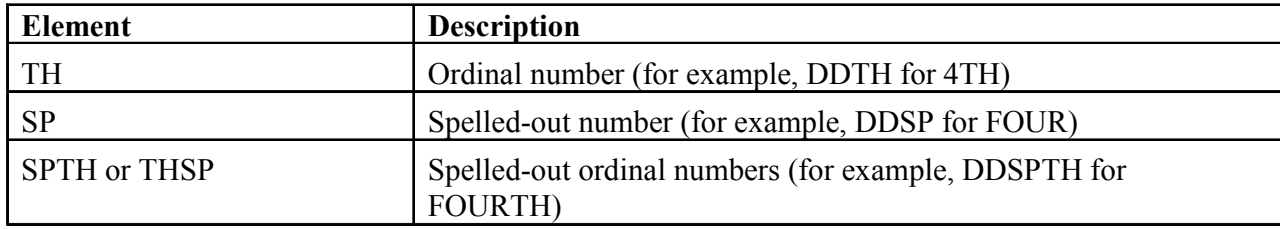

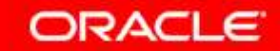

# **A TO\_CHAR függvény használata dátumokkal**

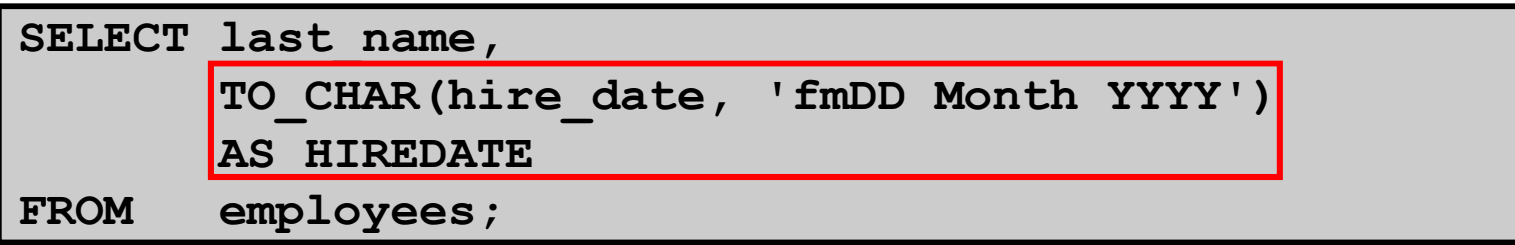

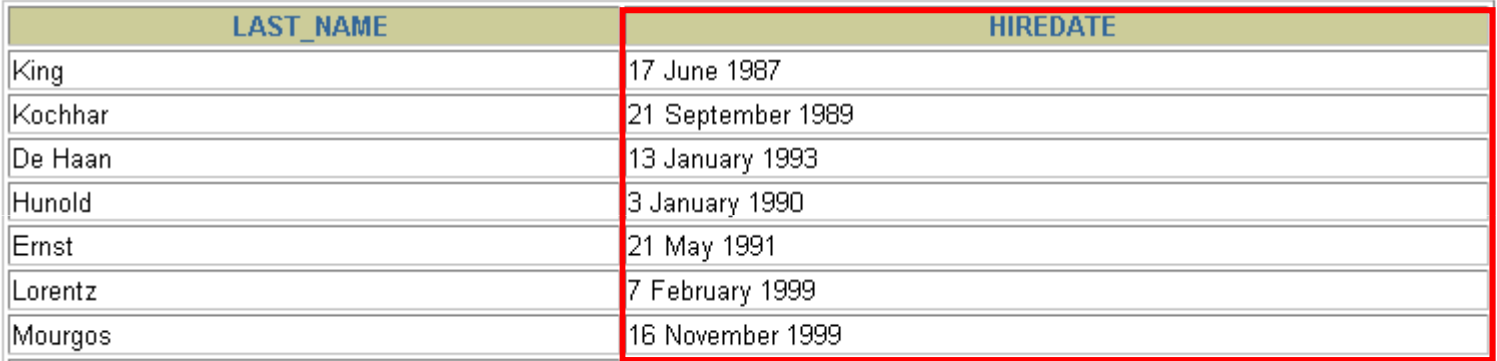

#### **SELECT last\_name,**

**TO\_CHAR(hire\_date, 'fmDdspth "of" Month YYYY fmHH:MI:SS AM')HIREDATE FROM employees;**

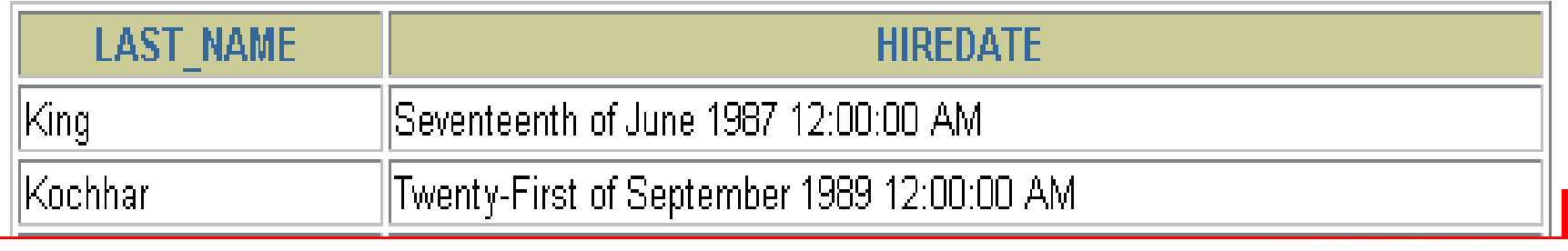

# **A TO\_CHAR függvény használata számokkal**

**TO\_CHAR(***number,* **'***format\_model***')**

### **A legfontosabb formátummodellek:**

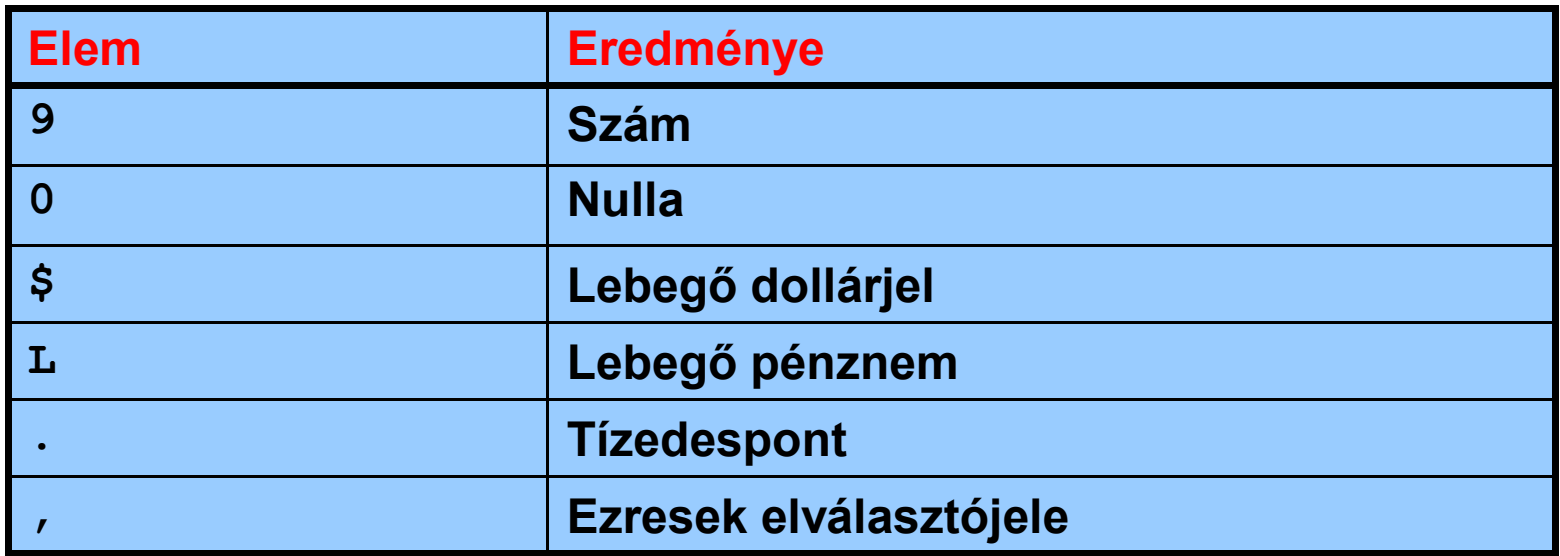

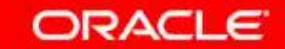

### **További formátummodellek**

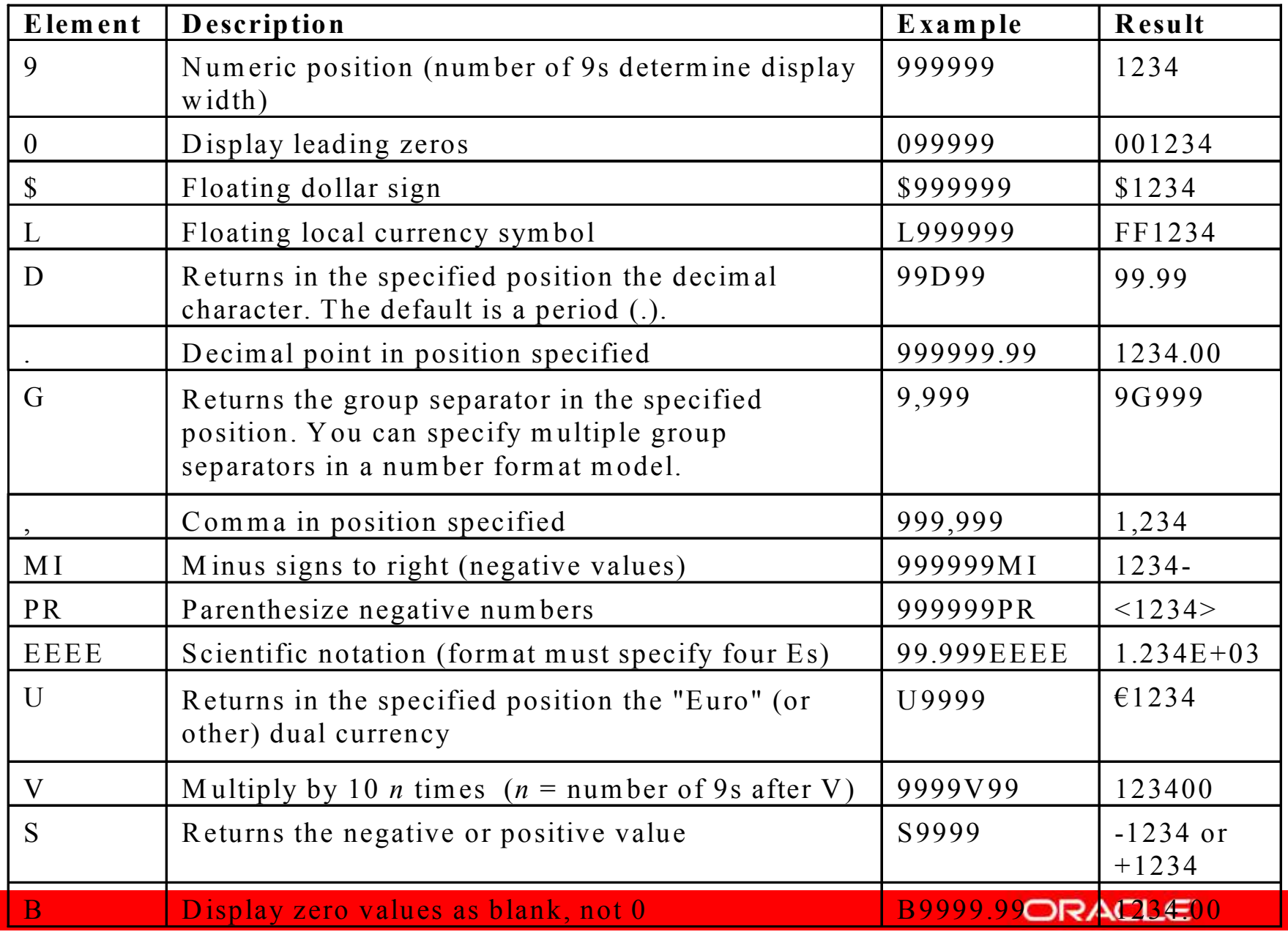

Copyright © 2004, Oracle. All rights reserved.

# **A TO\_CHAR függvény használata számokkal**

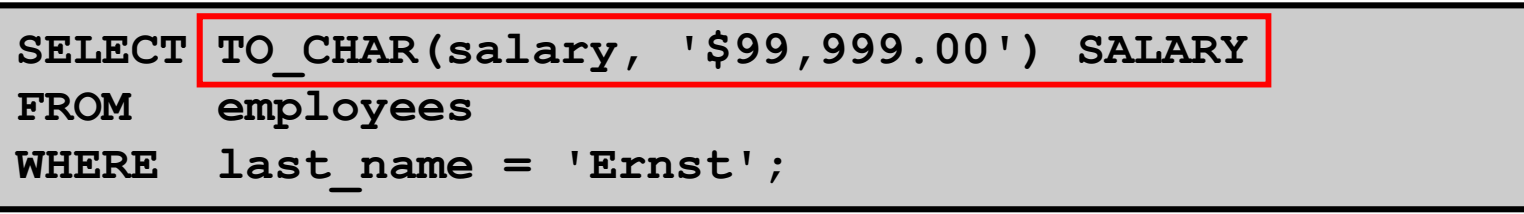

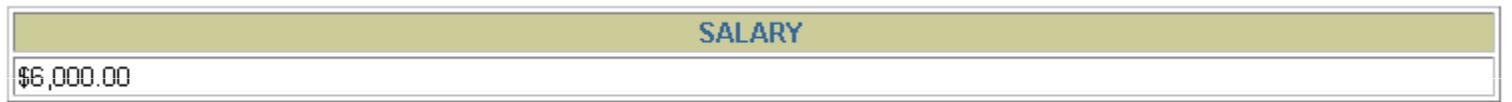

**Az Oracle szerver (#) jeleket tesz, ha több számjegy van mint amennyit megadtunk a formátum modellben.**

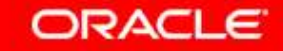

# **A TO\_NUMBER és a TO\_DATE függvények használata**

• **Karakterként megadott számokat lehet a TO\_NUMBER függvénnyel számtípussá alakítani:**

**TO\_NUMBER(***char***[***,* **'***format\_model***'])**

• **A szövegként megadott dátumot a TO\_DATEfüggvénnyel lehet dátumtípussá konvertálni:**

**TO\_DATE(***char***[, '***format\_model***'])**

• **Ezekben a függvényekben használhatjuk az fx módosítót. Ennek jelentése, hogy pontosan meg kell egyezni méretre is (szóközöket is figyelembe véve) az argumentumoknak.**

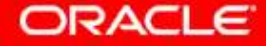

# **RR dátumformátum**

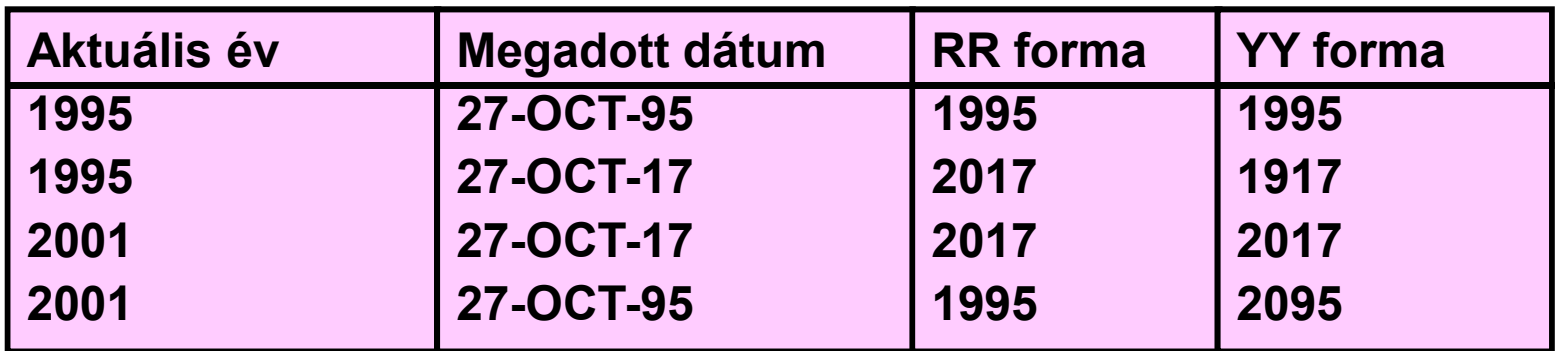

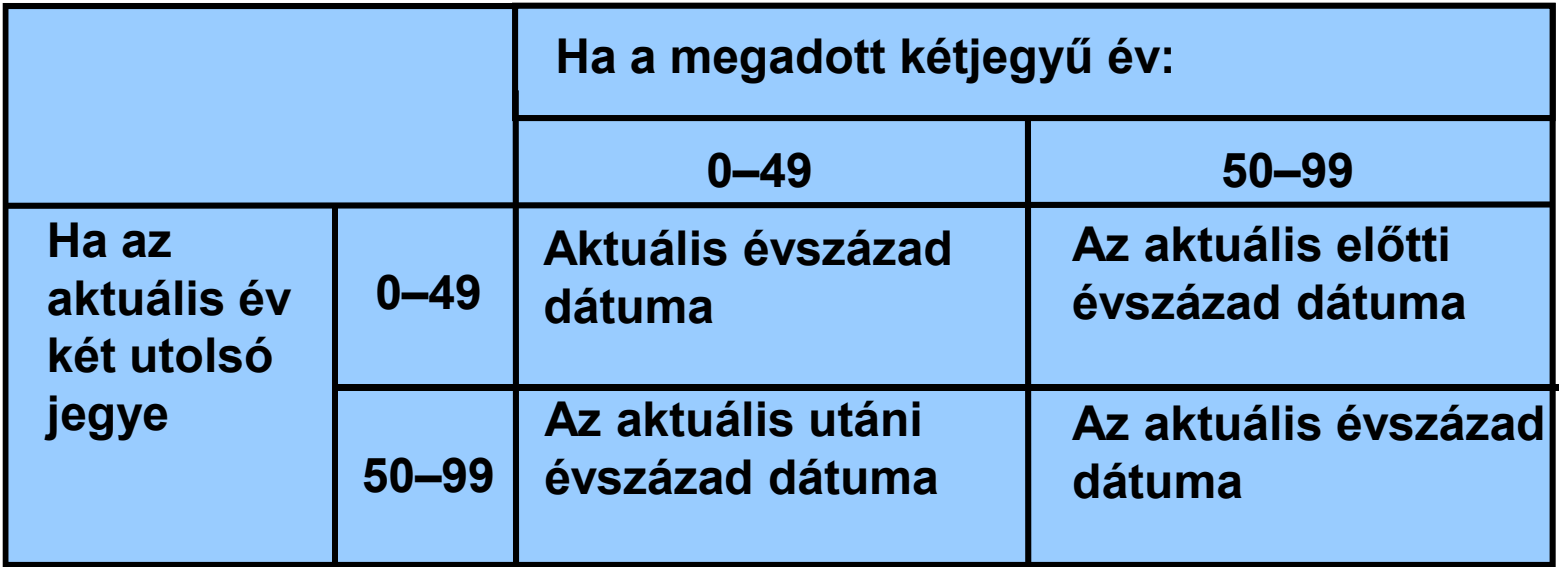

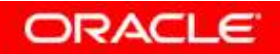

# **Az RR dátumformátum használata**

**Keressük meg az <sup>1990</sup> elıtt belépett dolgozókat! Ha RR datumformátumot használunk, akkor mindegy hogy1999-ben adjuk ki az utasítást vagy 2008-ban:**

**SELECT last\_name, TO\_CHAR(hire\_date, 'DD-Mon-YYYY')FROM employeesWHERE hire\_date < TO\_DATE('01-Jan-90','DD-Mon-RR');**

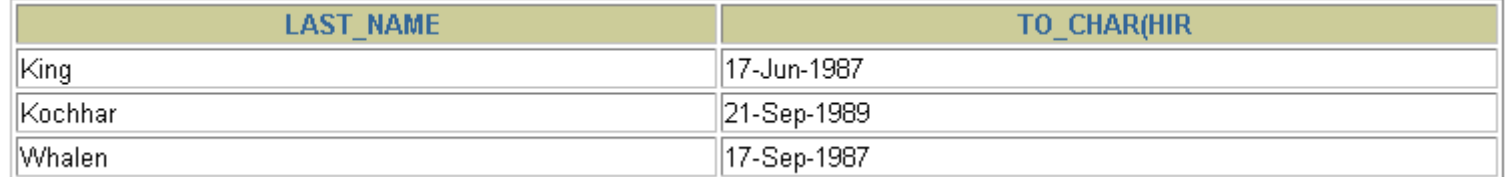

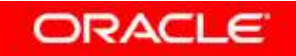

### **Függvények egymásba ágyazása**

- •A sorfüggvények tetszőleges mélységig egymásba **ágyazhatók.**
- •A kiértékelés belülről kifele történik.

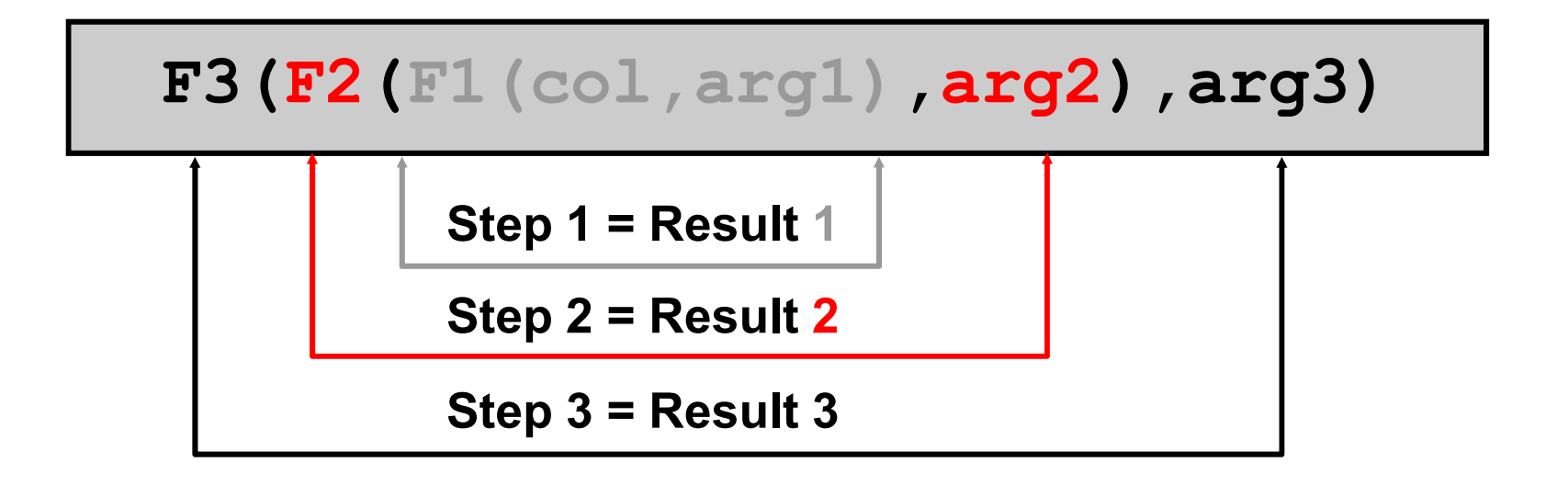

### **Függvények kompozíciója**

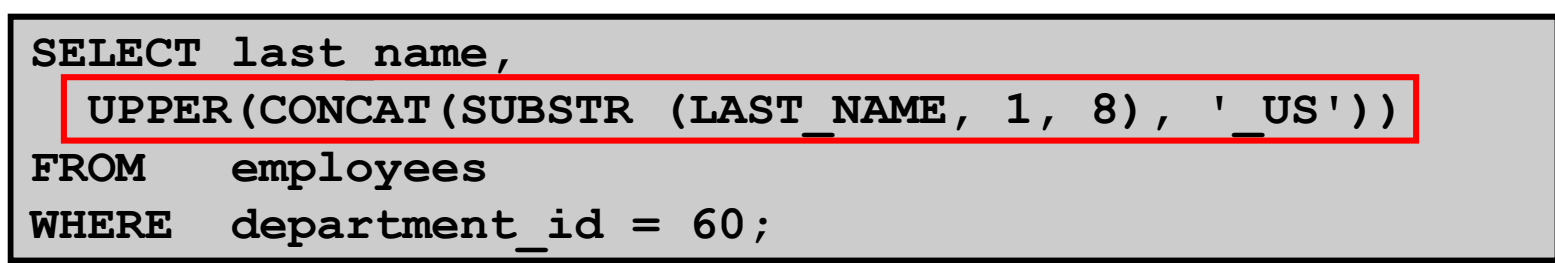

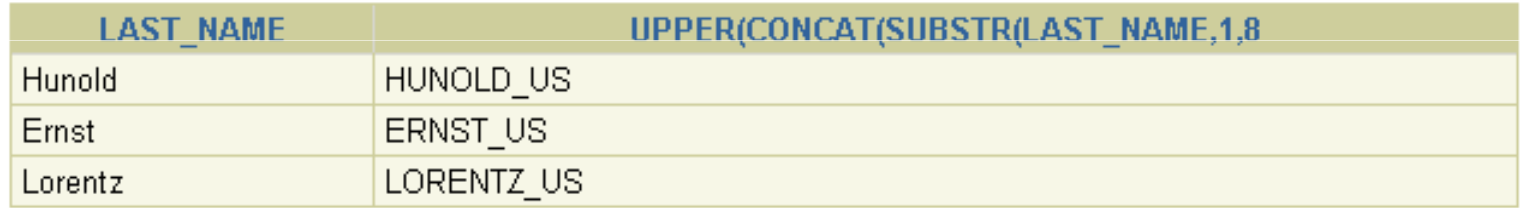

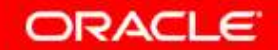

### **Általános függvények**

**Ezek a függvények tetszőleges adattípussal és nullértékek esetén is mőködnek.**

- •**NVL (expr1, expr2)**
- •**NVL2 (expr1, expr2, expr3)**
- $\bullet$ **NULLIF (expr1, expr2)**
- $\bullet$ **COALESCE (expr1, expr2, ..., expr***n***)**

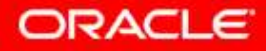

# **Az NVL függvény**

**A nullértéket a megadott értékkel helyettesíti:**

- •**Az adattípus lehet dátum, karakter, szám.**
- •Az argumentumok adattípusának egyezőknek kell **lenniük:**
	- **NVL(commission\_pct,0)**
	-
- Copyright © 2004, Oracle. All rights reserved. **NVL(hire\_date,'01-JAN-97') NVL(job\_id,'No Job Yet')**

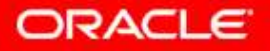

# **Az NVL függvény használata**

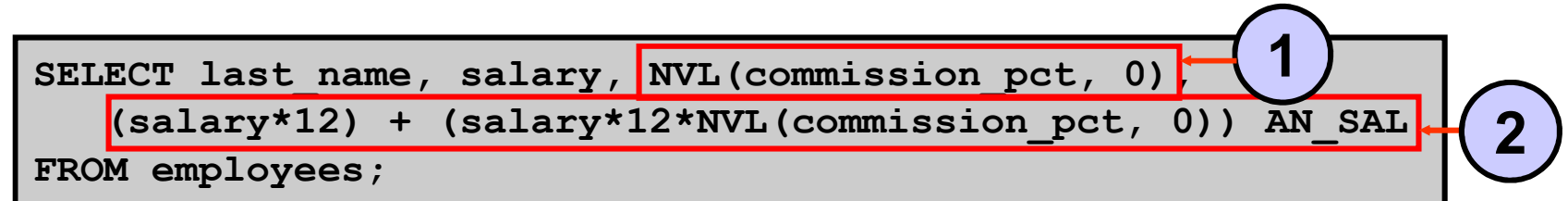

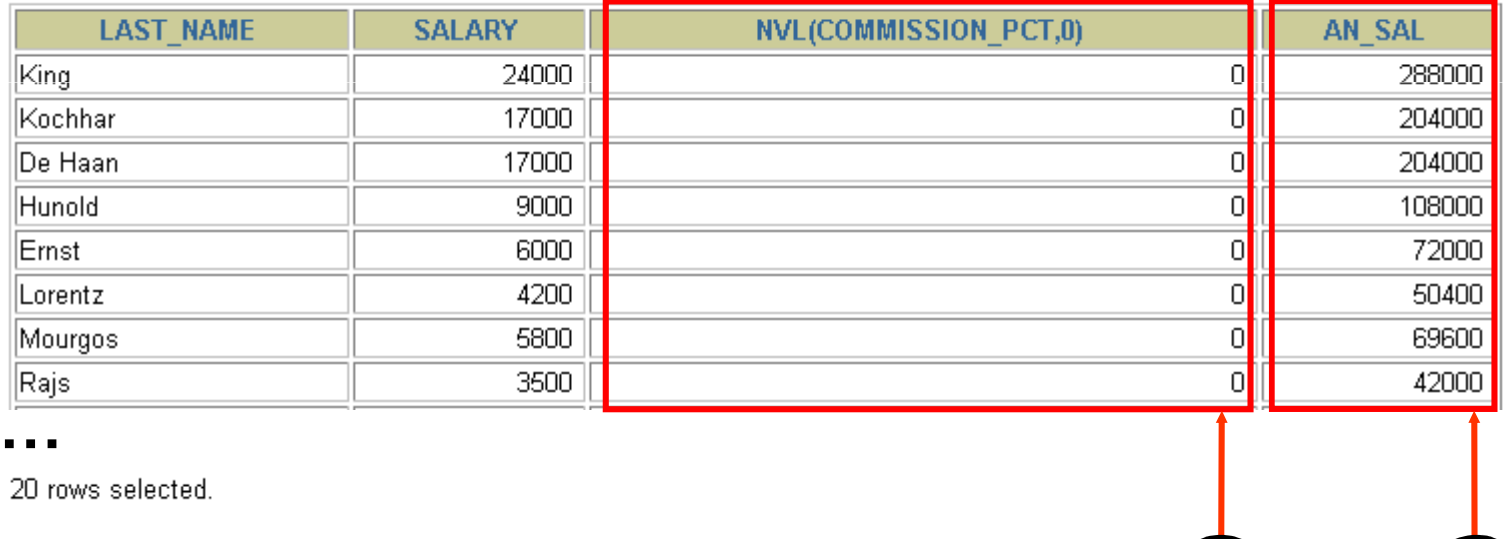

Copyright © 2004, Oracle. All rights reserved.

**1**

**2**

# **Az NVL2 függvény használata**

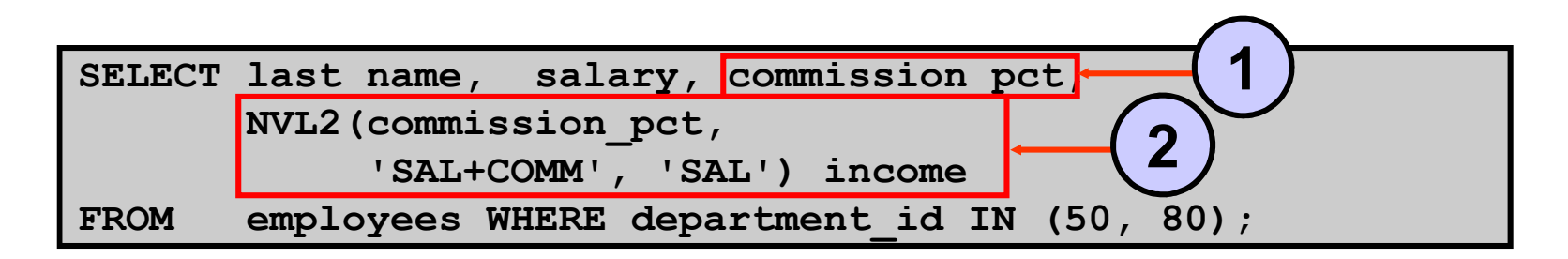

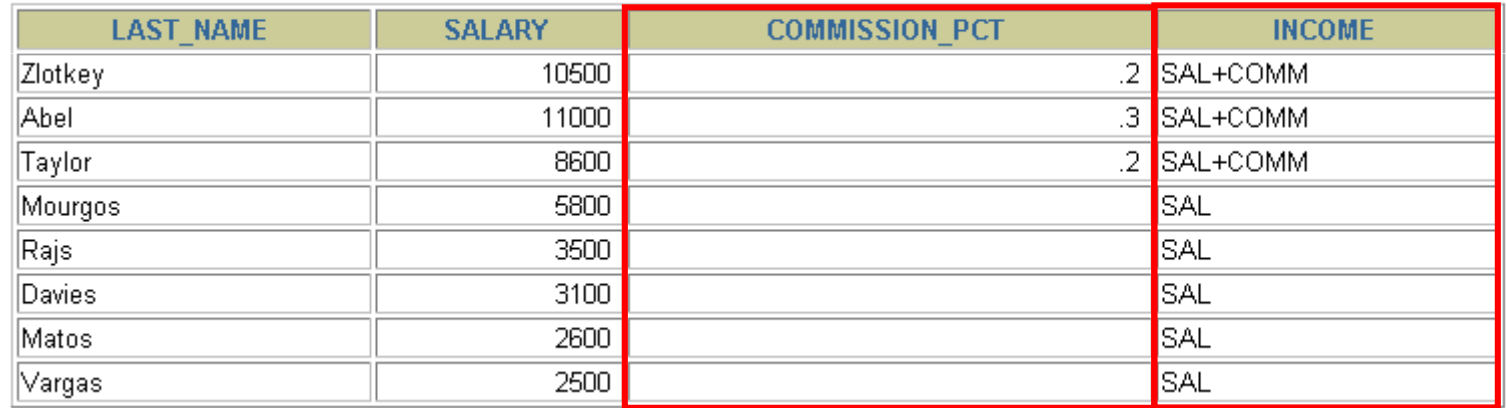

8 mws selected

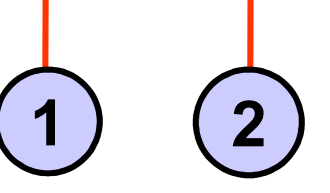

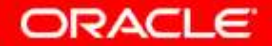

# **Az NULLIF függvény használata**

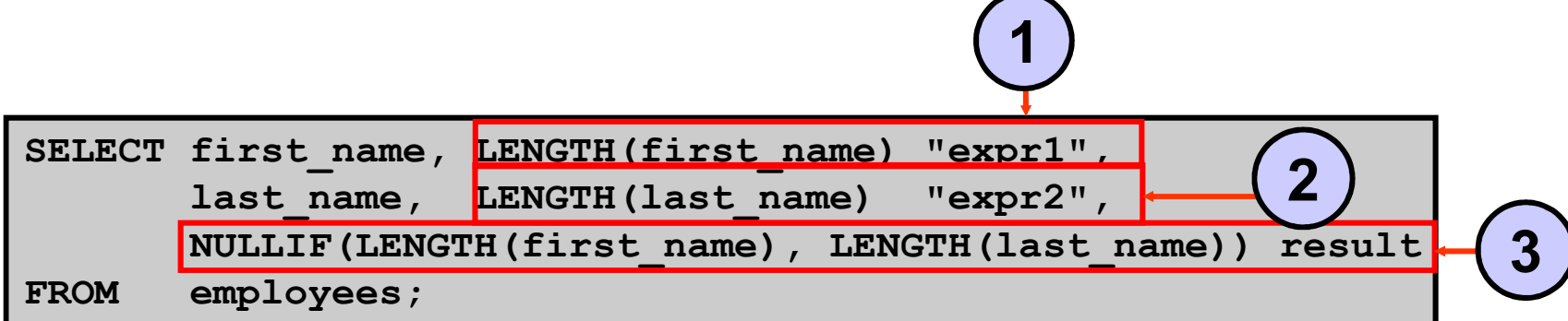

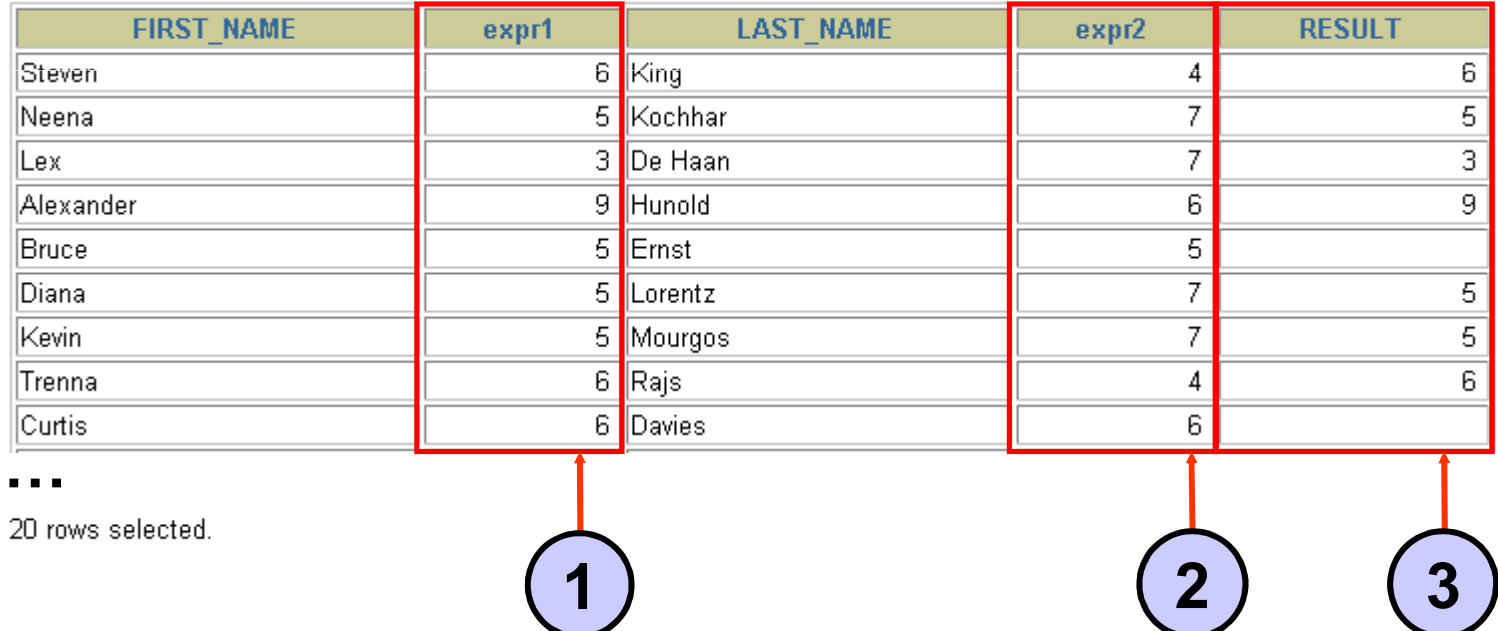

# **A COALESCE függvény használata**

- $\bullet$  **<sup>A</sup> COALESCE függvény esetében - az NVL függvénnyel szemben - több helyettesítő értéket is megadhatunk.**
- $\bullet$ Ha az első kifejezés nem nullértéket ad vissza, **akkor ez a függvény értéke, különben <sup>a</sup>COALESCE függvényt alkalmazza a maradék kifejezésekre.**

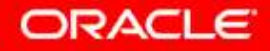

# **A COALESCE függvény használata**

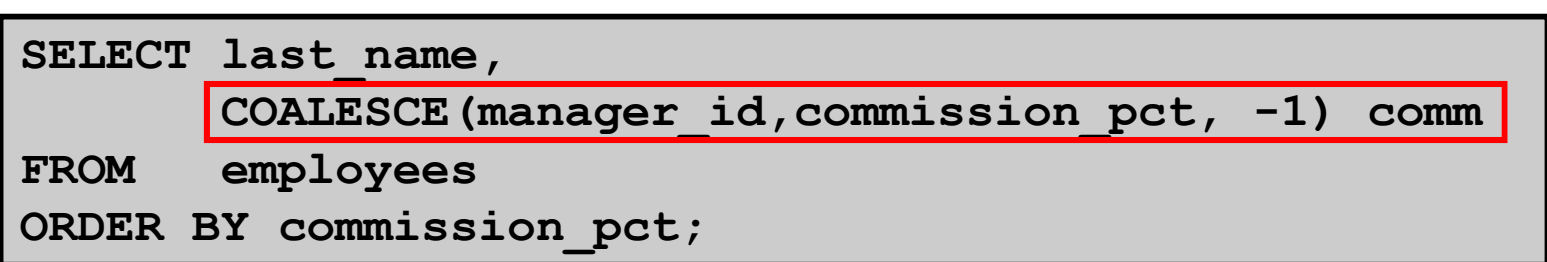

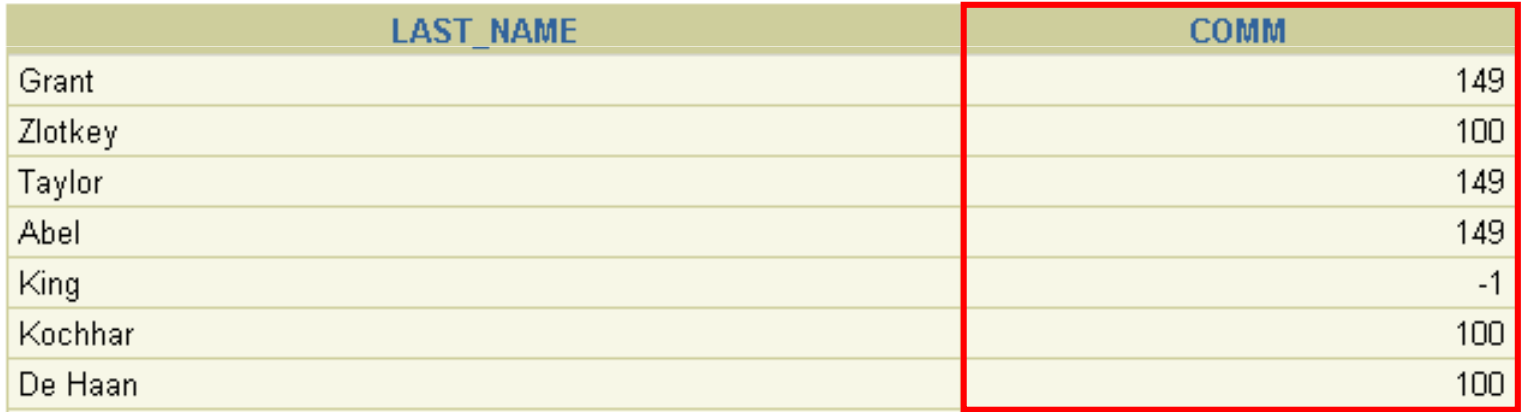

**…**

20 rows selected.

### **Feltételes kifejezések**

- • **Segítségükkel IF-THEN-ELSE típusú logikát lehet használni az SQL utasításban**
- **Kétféle módszert használhatunk:**  $\bullet$ 
	- **CASE expression**
	- $-$  DECODE function

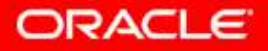

# **A CASE kifejezés**

**Feltételes lekérdezéseket lehet megfogalmazni vele azIF-THEN-ELSE utasításhoz hasonlóan:**

**CASE** *expr* **WHEN** *comparison\_expr1* **THEN** *return\_expr1* **[WHEN** *comparison\_expr2* **THEN** *return\_expr2* **WHEN** *comparison\_exprn* **THEN** *return\_exprn* **ELSE** *else\_expr***]**

**END**

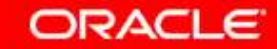

Copyright © 2004, Oracle. All rights reserved.

# **A CASE kifejezés használata**

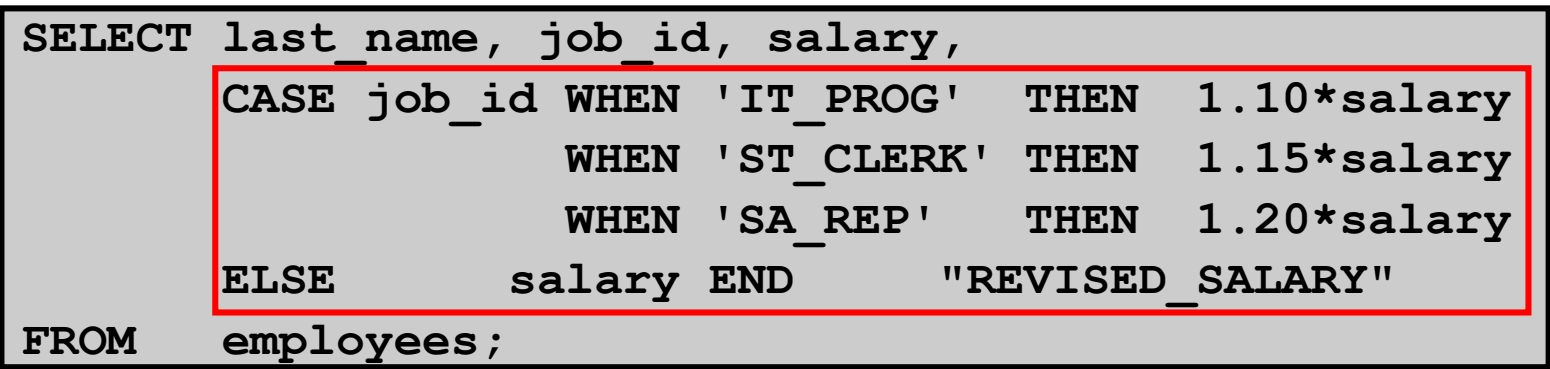

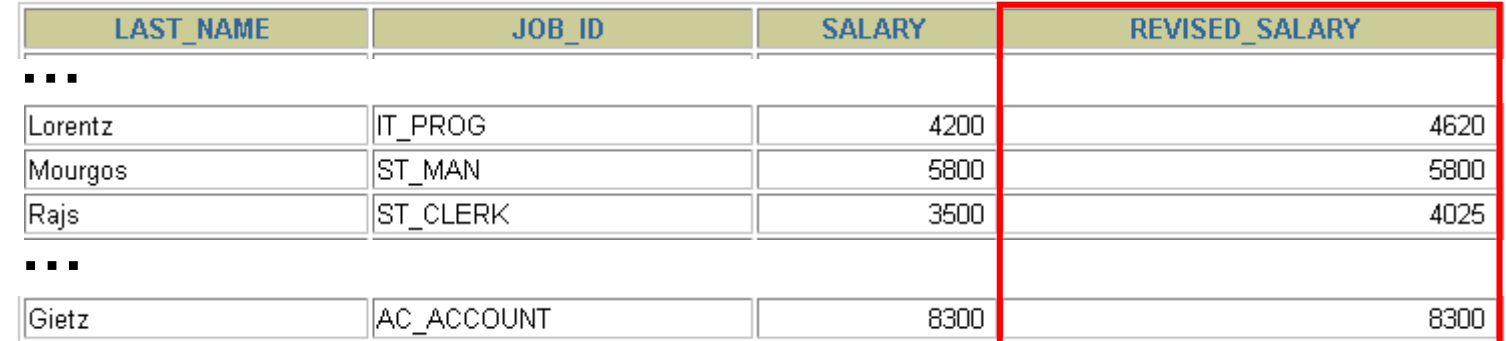

20 rows selected.

Copyright © 2004, Oracle. All rights reserved.

# **A DECODE függvény**

**Feltételes lekérdezéseket lehet megfogalmazni vele a CASE vagy az IF-THEN-ELSE utasításhoz hasonlóan:**

**DECODE(***col|expression, search1, result1*  **[***, search2, result2,...,***][***, default***])**

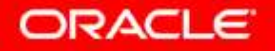

# **A DECODE függvény használata**

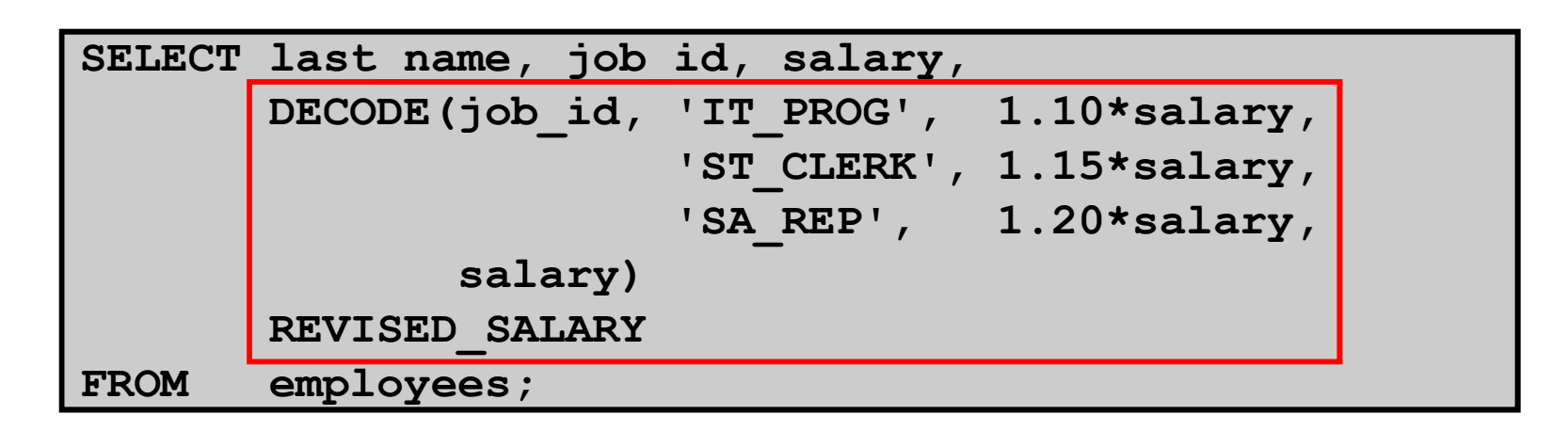

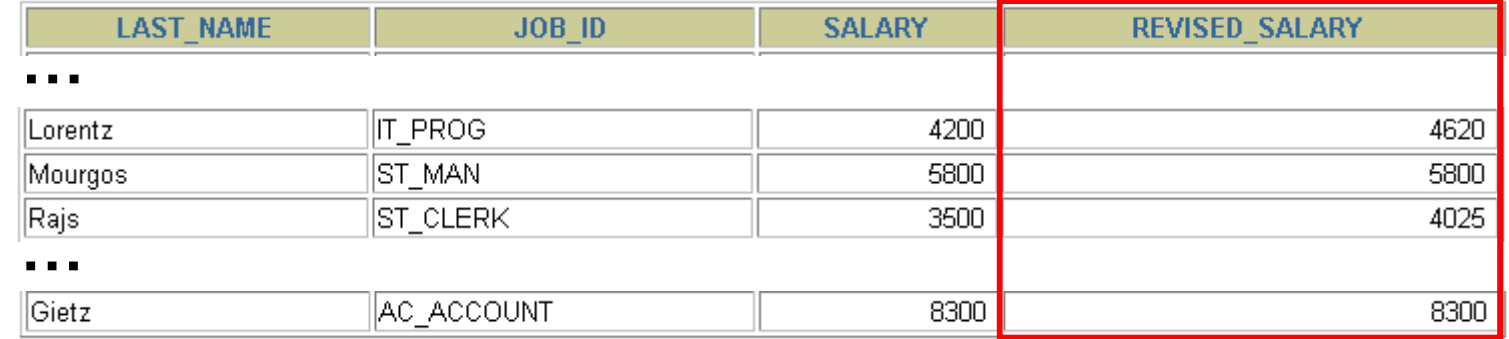

20 rows selected.

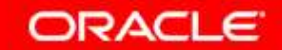

# **A DECODE függvény használata**

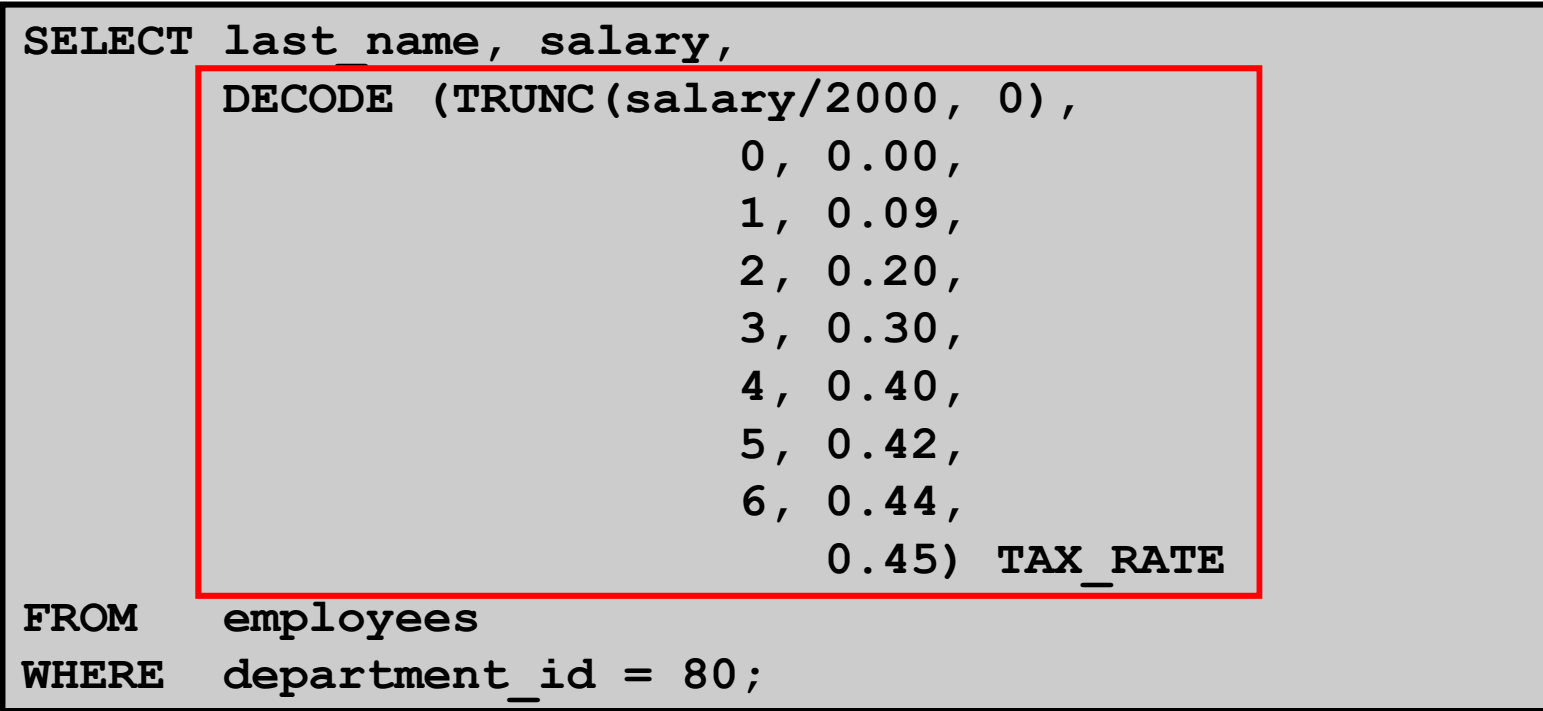

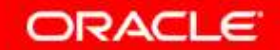

### **Összefoglalás**

**Ebben a részben megtanultuk:** 

- $\bullet$  **hogyan kell a dátumokkal mőveleteket végezni, függvényekben dátumokat használni**
- $\bullet$  **hogyan lehet módosítani az adatokat függvények segítségével**
- $\bullet$  **hogyan lehet a lekérdezés eredményét adó sorokat formázni**
- $\bullet$ hogyan lehet különböző dátumformátumokat **használni a megjelenítésben**
- •**hogyan lehet az adattípusokat konvertálni**
- $\bullet$ **hogyan kell használni az NVL függvényt**
- $\bullet$  **hogyan mőködnek a feltételes - IF-THEN-ELSE – logikájú kifejezések**